# IN5520 – Digital Image Analysis

### REGION & EDGE BASED SEGMENTATION

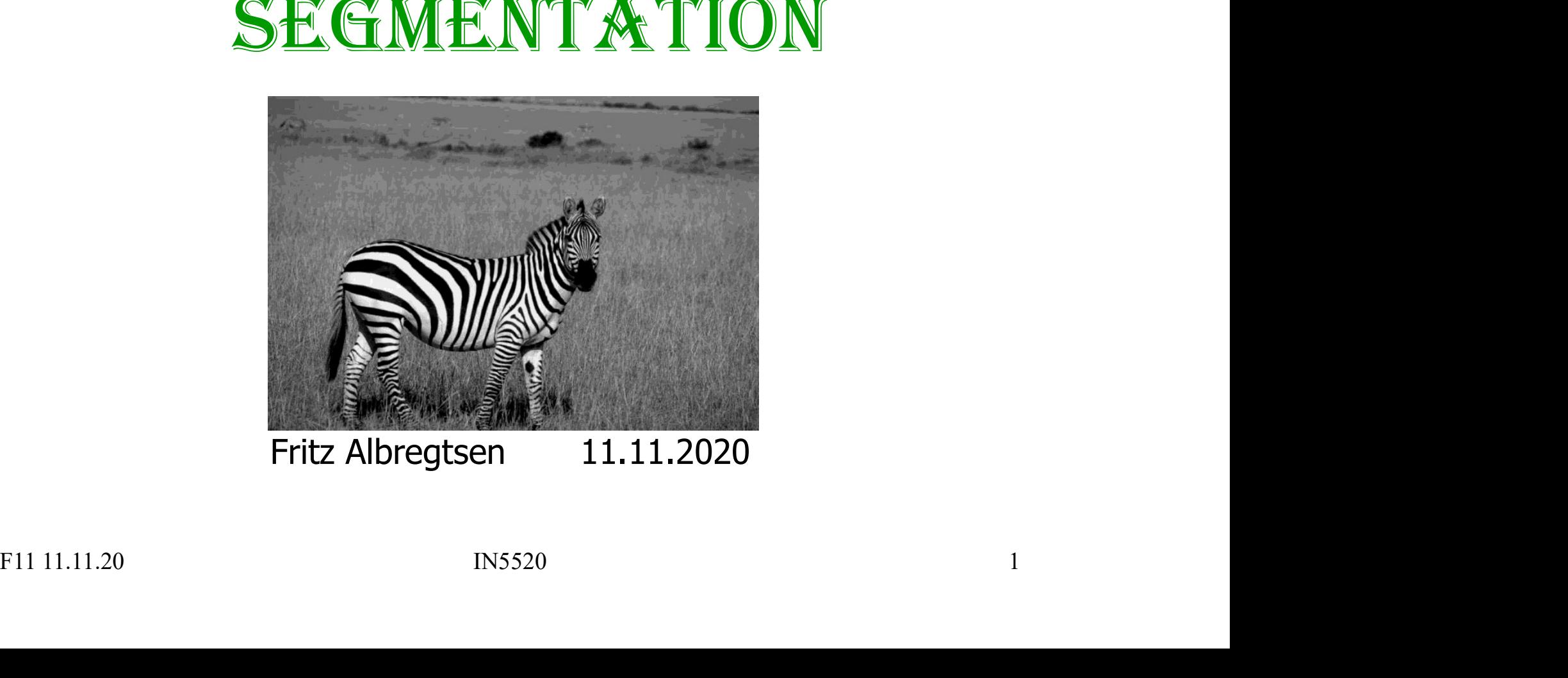

### Today

We go through sections G&W DIP4E: 10.1, 10.4, 10.7, 10.8.1 Today<br>Ve go through sections G&W DIP4E: 10.<br>Ve cover the following segmentation app<br>1. Edge-based segmentation<br>2. Region growing<br>3. Region split and merge Today<br>Ve go through sections G&W DIP4E: 10.<br>Ve cover the following segmentation app<br>1. Edge-based segmentation<br>2. Region growing<br>3. Region split and merge<br>4. Watershed segmentation Today<br>Ve go through sections G&W DIP4E: 10.1,<br>Ve cover the following segmentation appro<br>1. Edge-based segmentation<br>2. Region split and merge<br>3. Region split and merge<br>4. Watershed segmentation<br>5. Segmentation by motion Today<br>Ve go through sections G&W DIP4E: 10.1, 10<br>Ve cover the following segmentation approac<br>1. Edge-based segmentation<br>2. Region growing<br>3. Region split and merge<br>4. Watershed segmentation<br>5. Segmentation by motion I **OUDY**<br>Ve go through sections G&W DIP4E: 10.1, 1<sup>1</sup><br>Ve cover the following segmentation approad<br>1. Edge-based segmentation<br>2. Region growing<br>3. Region split and merge<br>4. Watershed segmentation<br>5. Segmentation by motion<br>s

We cover the following segmentation approaches:

- 
- 
- 
- 
- 

Assumed known:

- 1. Edge detection, point and line detection (10.2)
- 2. Segmentation by thresholding (10.3). I'll give you a hint! 3. Region split and merge<br>
4. Watershed segmentation<br>
5. Segmentation by motion<br>
Assumed known:<br>
1. Edge detection, point and line detection (10.2)<br>
2. Segmentation by thresholding (10.3). *I'll give you a hint!*<br>
3. Basi
- 3. Basic mathematical morphology (9.1-9.4)

### Need repetition of INF2310-stuff? Need repetition of<br>• Edge detection:<br>- Read sections 10.2 and 3.6 in Gor<br>- Look at INF2310 lecture on "Filter Veed repetition of INF2310-stuff?<br>Edge detection:<br>- Read sections 10.2 and 3.6 in Gonzalez and Woods.<br>- Look at INF2310 lecture on "Filtering II" (in Norwegian). Leed repetition of INF2310-stuff?<br>
Lidge detection:<br>
- Read sections 10.2 and 3.6 in Gonzalez and Woods.<br>
- Look at INF2310 lecture on "Filtering II" (in Norwegian).<br>
Thresholding: **Need repetition of 1**<br>• Edge detection:<br>- Read sections 10.2 and 3.6 in Gor<br>- Look at INF2310 lecture on "Filter<br>• Thresholding:<br>- Read section 10.3 in Gonzalez and<br>- Go through INF2310 lecture on "S **Calculary 10.3 in Gonzalez and Woods.**<br>
The didenveloped detection:<br>
The Read sections 10.2 and 3.6 in Gonzalez and Woods.<br>
The Look at INF2310 lecture on "Filtering II" (in Norweg Thresholding:<br>
The Read section 10.3 in Veed repetition of INF2310-stuff?<br>
Idge detection:<br>
- Read sections 10.2 and 3.6 in Gonzalez and Woods.<br>
- Look at INF2310 lecture on "Filtering II" (in Norwegian).<br>
Thresholding:<br>
- Read section 10.3 in Gonzalez and Woods

- -
	-
- -
- Edge detection:<br>
 Read sections 10.2 and 3.6 in Gor<br>
 Look at INF2310 lecture on "Filter<br>
 Thresholding:<br>
 Read section 10.3 in Gonzalez and<br>
 Go through INF2310 lecture on "S<br>
 Morphology:<br>
 Read section 9.1-9.4
- -
- Edge detection:<br>
 Read sections 10.2 and 3.6 in Gonzalez and Woods.<br>
 Look at INF2310 lecture on "Filtering II" (in Norwegiar<br>
 Read section 10.3 in Gonzalez and Woods.<br>
 Go through INF2310 lecture on "Segmentation" (i – Read sections 10.2 and 3.6 in Gonzalez and Woods.<br>– Look at INF2310 lecture on "Filtering II" (in Norwegian).<br>Thresholding:<br>– Read section 10.3 in Gonzalez and Woods.<br>– Go through INF2310 lecture on "Segmentation" (in No - Read section 10.3 in Gonzalez and Woods.<br>
- Go through INF2310 lecture on "Segmentation" (in Norwegian)<br>
Morphology:<br>
- Read section 9.1-9.4 in Gonzalez and Woods.<br>
- Go through INF2310 lecture on "Morphology" (in Norweg

### What is segmentation

- **Segmentation is the separation of one or more** regions or objects in an image, based on discontinuity or similarity criteria.
- A region in an image can be defined by its border (edge) or its interior, and the two representations should give same result.
- **If you know the interior,** you can always define the border, and vice versa.
- Because of this, image segmenation approaches can typically be divided into two categories; Fig. 3 botter (edge) of its interior,<br>
and the two representations should give same result.<br>
Fig. 16. The methods. Fig. 11.11.20<br> **Example 3** Secause of this, image segmenation approaches can<br>
typically be divided into tw

### Visual segmentation is easy (?)

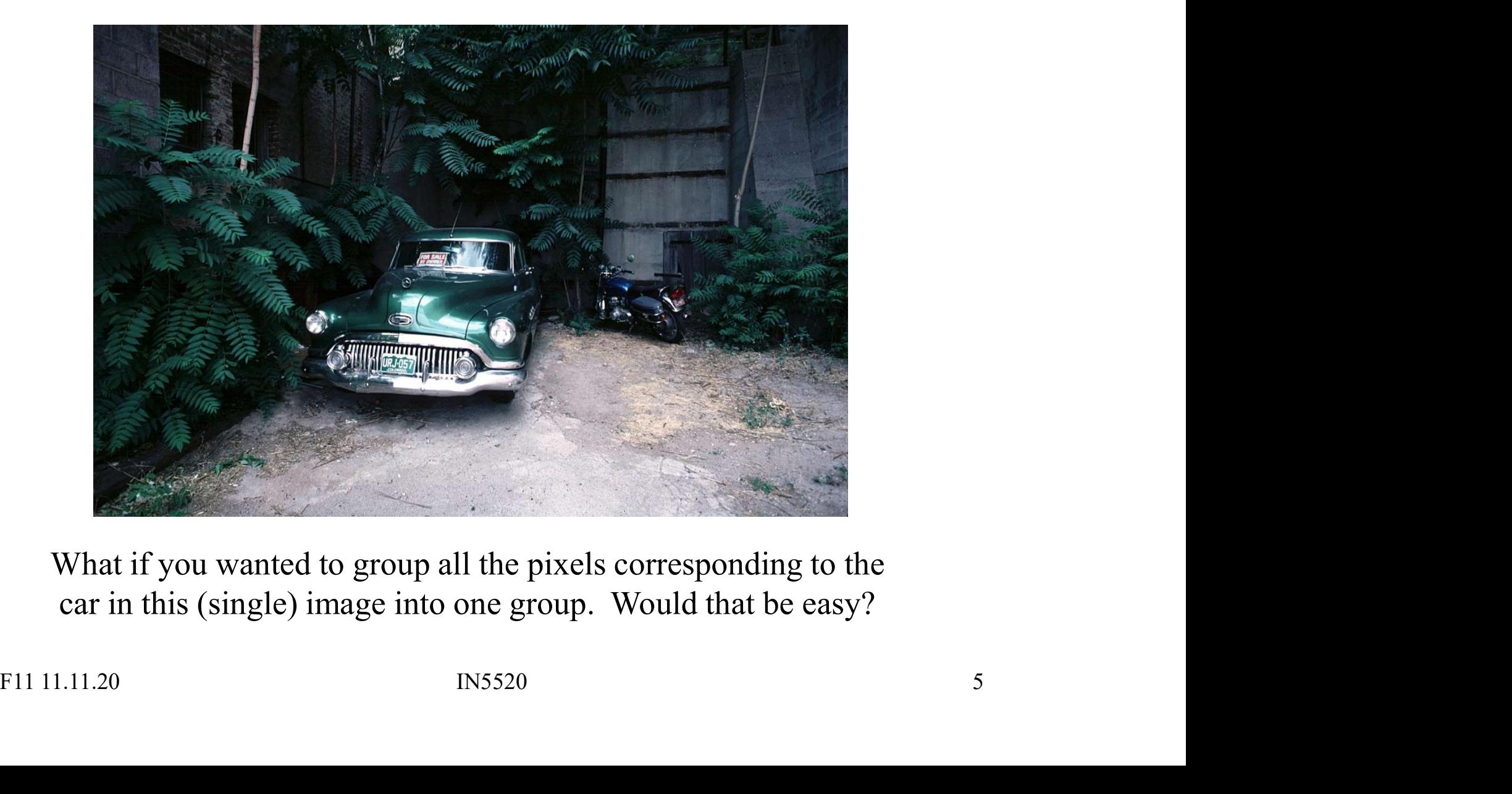

What if you wanted to group all the pixels corresponding to the car in this (single) image into one group. Would that be easy?

### What is a region?

- A region R of an image  $f$  is defined as a connected homogenous subset of the image with respect to some criterion such as gray level or texture.
- A segmentation of an image  $f$  is a partition of  $f$  into several homogeneous regions  $R_i$  i=1,....m. Each region is assumed to be a *connected* set **What is a region?**<br>A region R of an image f is defined as a connected homogor<br>of the image with respect to some criterion such as gray le<br>A segmentation of an image f is a partition of f into seve<br>regions  $R_p$  /=1,....m.
- An image  $f$  can be segmented into regions  $R_i$  such that:

1) 
$$
f = \bigcup_{i=1}^{m} R_i
$$
  
\n2)  $R_i \bigcap R_j = \emptyset$ ,  $1 \le i, j \le m$  and  $i \ne j$   
\n3)  $P(R_i) = \text{true for all } i$   
\n4)  $P(R_i \bigcup R_j) = \text{false}, 1 \le i, j \le m$  and  $i \ne j$  and  
\n $R_i, R_j$  are adjacent  
\n $R_j$ ) is a logical predicate defined over all points in  $R_i$ . It must be true for all  
\npixels inside the region and false for pixels in other regions.  
\nlgions  $R_j$  and  $R_j$  are neighbors if their union forms a connected component.  
\nF11 11.11.20  
\nINS520

 $P(R_i)$  is a logical predicate defined over all points in  $R_i$ . It must be true for all pixels inside the region and false for pixels in other regions.

Regions  $R_i$  and  $R_j$  are neighbors if their union forms a connected component.

### Segmentation approaches

- 
- **Segmentation approversion**<br>• Pixel-based segmentation:<br>each pixel is segmented based on gr<br>no contextual information, only first each pixel is segmented based on gray-level values, no contextual information, only first order histogram. Segmentation app<br>
Vixel-based segmentation:<br>
Vixel-based segmented based on<br>
no contextual information, only fir<br>
- Example: thresholding.<br>
Region-based segmentation: Segmentation approx<br>• Pixel-based segmentation:<br>• each pixel is segmented based on gray<br>no contextual information, only first ore<br>– Example: thresholding.<br>• Region-based segmentation:<br>consider gray-levels from neighboring Segmentation approaches<br>
Vixel-based segmentation:<br>
lach pixel is segmented based on gray-level values,<br>
no contextual information, only first order histogram.<br>
– Example: thresholding.<br>
Region-based segmentation:<br>
conside Pixel-based segmentation:<br>Pixel-based segmentation:<br>no contextual information, only fir<br>- Example: thresholding.<br>Region-based segmentation:<br>consider gray-levels from neighbo<br>- including similar neighboring pixels (r<br>- spli Pixel-based segmentation:<br>Pach pixel is segmented based on gradition in contextual information, only firs<br>- Example: thresholding.<br>Region-based segmentation:<br>Consider gray-levels from neighbori<br>- including similar neighbor
	-
- - consider gray-levels from neighboring pixels by
		-
		-
		-
- ion contextual information, only first<br>
 Example: thresholding.<br>
 Region-based segmentation:<br>
consider gray-levels from neighboring<br>
 including similar neighboring pixels (region<br>
 split-and-merge,<br>
 or watershed seg detect and links edge pixels to form contours. Franchise Synchromatic Consider gray-levels from neighboring pixels by<br>
- including similar neighboring pixels (region growing),<br>
- split-and-merge,<br>
- or watershed segmentation.<br>
• Edge-based segmentation:<br>
detect and lin

# Region vs. edge-based approaches Region VS. edge-based methods<br>
The product because:<br>
- Regions cover more pixels than edges

are robust because:

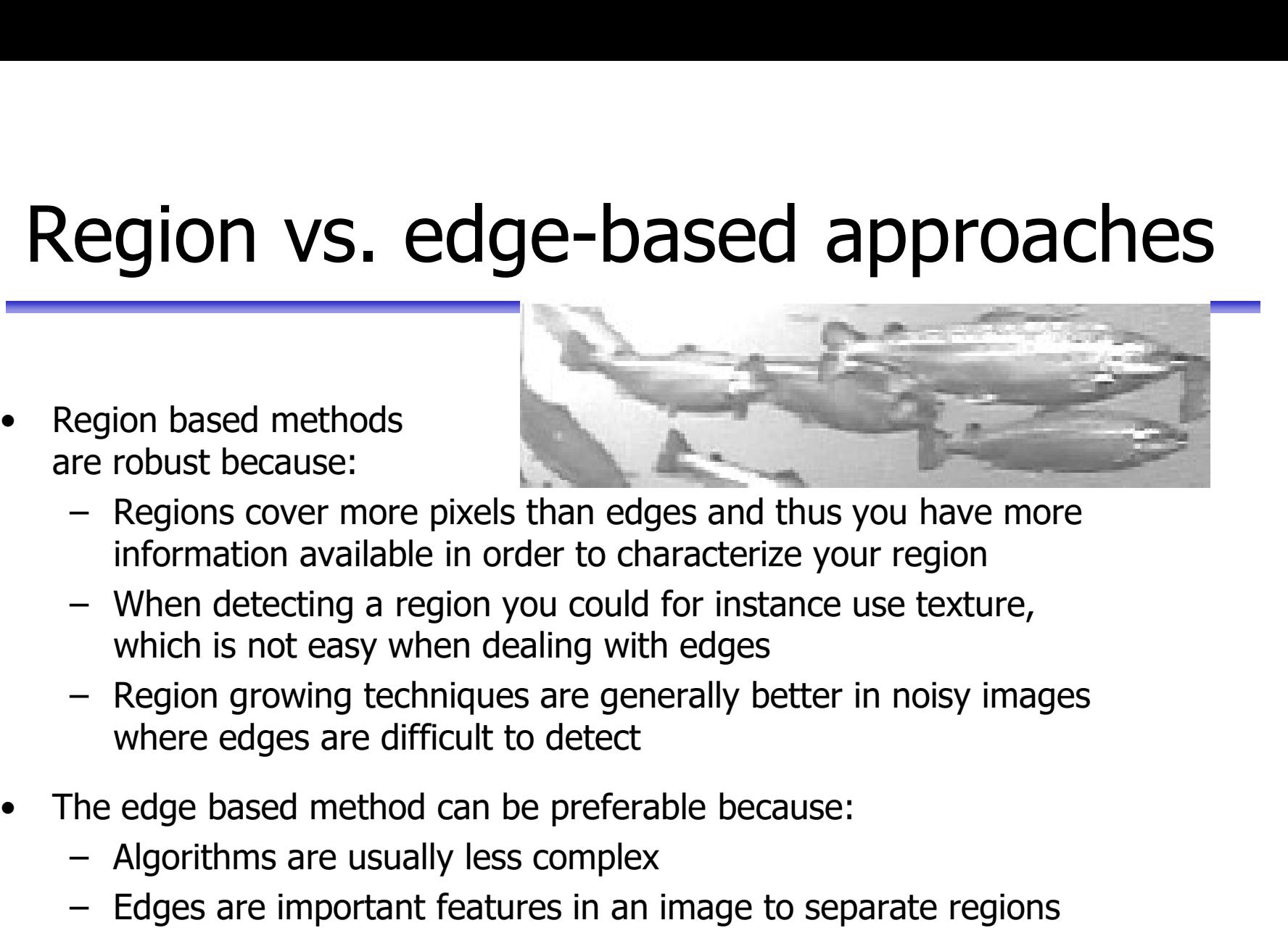

- information available in order to characterize your region
- which is not easy when dealing with edges Example 10 and the because the edge of a region can edge and thus you has information available in order to characterize your region to the detecting a region you could for instance use text which is not easy when dealing
- where edges are difficult to detect Exploration based methods<br>
The replains cover more pixels than edges and thus you have more<br>
information available in order to characterize your region<br>
- When detecting a region you could for instance use texture,<br>
which • Regions cover more pixels than edges and thus you have more<br>
information available in order to characterize your region<br>
• When detecting a region you could for instance use texture,<br>
which is not easy when dealing with • Combination available in order to characterize your region<br>
– When detecting a region you could for instance use texture,<br>
which is not easy when dealing with edges<br>
– Region growing techniques are generally better in n Which is not easy when dealing with edges<br>
- Region growing techniques are generally better in noisy images<br>
- Region growing techniques are generally better in noisy images<br>
where edges are difficult to detect<br>
The edge b
- -
	-
- 
- 

## Edge-based segmentation Edge-based segmentation<br>
Two steps are needed:<br>
1. Edge detection (to identify "edgels" - edge pixels)<br>
- (Gradient, Laplacian, LoG, Canny filtering) Edge-based segmentation<br>
Two steps are needed:<br>
Edge detection (to identify "edgels" - edge pixe<br>
- (Gradient, Laplacian, LoG, Canny filtering)<br>
Edge linking – linking adiacent "edgels" into edg **Edge-based segmentation**<br>
Two steps are needed:<br>
1. Edge detection (to identify "edgels" - edge pixels)<br>
- (Gradient, Laplacian, LoG, Canny filtering)<br>
2. Edge linking – linking adjacent "edgels" into edges<br>
- Local Proce

Two steps are needed:

- -
- - - *magnitude* of the gradient
		- *direction* of the gradient vector
- detection (to identify "edgels" edge pixels)<br>
Gradient, Laplacian, LoG, Canny filtering)<br>
je linking linking adjacent "edgels" into edges<br>
cocal Processing<br>
 magnitude of the gradient<br>
 direction of the gradient ve if both magnitude and direction criteria is satisfied - Local Processing<br>
- Local Processing<br>
- magnitude of the gradient<br>
- direction of the gradient vector<br>
- edges in a predefined neighborhood are linked<br>
if both magnitude and direction criteria is satisfied<br>
- Global Proc
	- Global Processing
		- Hough Transform

### Edge detection

- 
- Edge deternal<br>• A large group of methods.<br>• Operators detecting discontinuities Edge detection<br>• A large group of methods.<br>• Operators detecting discontinuities<br>• in gray level, color, texture, etc. Edge detecti<br>
Narge group of methods.<br>
Deperators detecting discontinuities<br>
- in gray level, color, texture, etc.<br>
Results can seldom be used directly.
- 
- combining edges into edge chains.

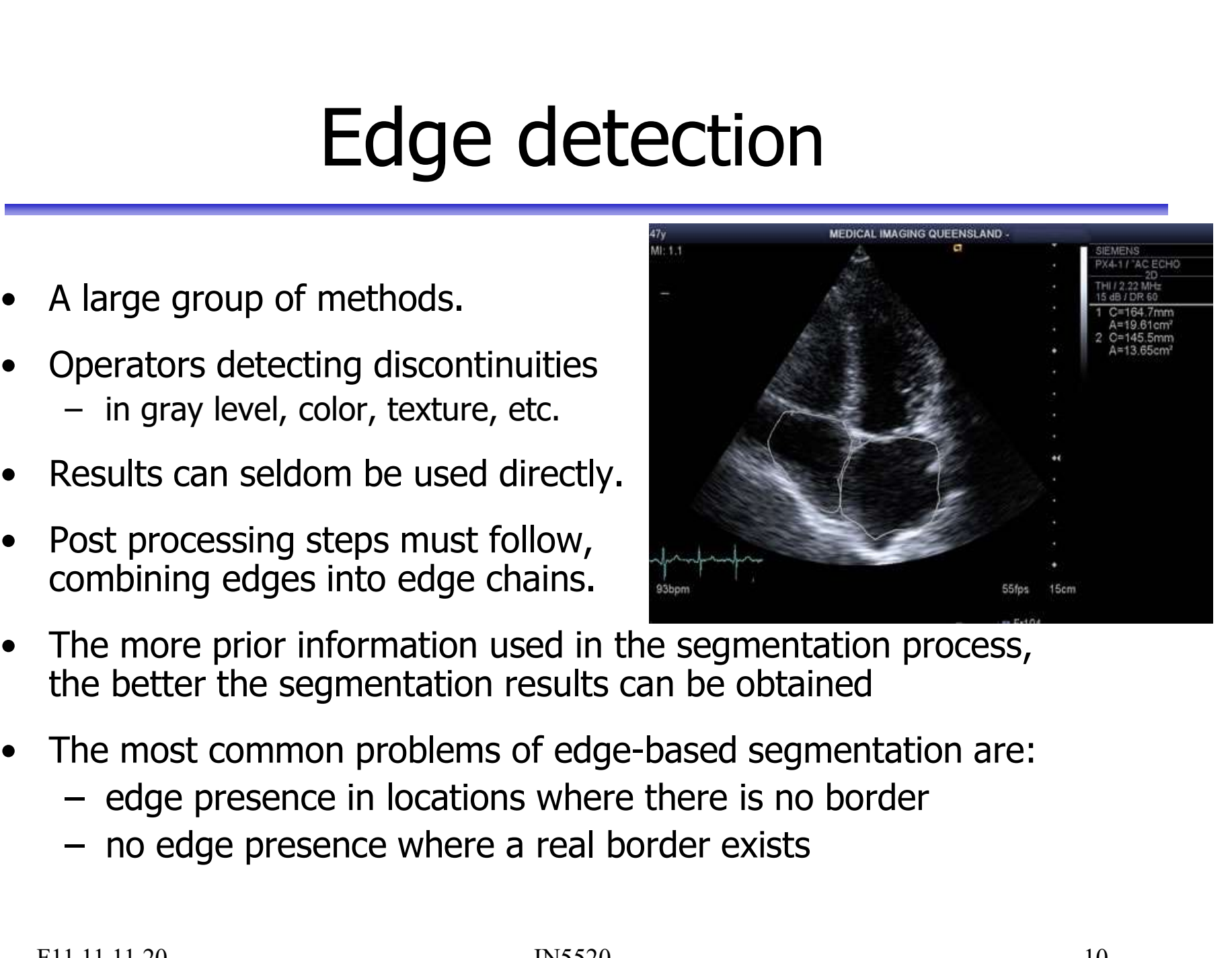

- the better the segmentation results can be obtained Post processing steps must follow,<br>
combining edges into edge chains.<br>
The more prior information used in the segmentation process,<br>
the better the segmentation results can be obtained<br>
The most common problems of edge-bas
- -
	-

# Why is a gradient operator not enough? Why is a gradient operator not e<br>
• Some images produce nice gradient maps.<br>
• Most interesting/challenging images produce

- 
- Why is a gradient operator not end<br>
 Some images produce nice gradient maps.<br>
 Most interesting/challenging images produce<br>
 e.g. from a Sobel filter. a very complicated gradient map Why is a gradient operat<br>
iome images produce nice gradient map<br>
Most interesting/challenging images proce<br>
very complicated gradient map<br>
– e.g. from a Sobel filter.<br>
Dnly rarely will the gradient magnitude b • Some images produce nice gradient maps.<br>• Most interesting/challenging images produce<br>a very complicated gradient map<br>– e.g. from a Sobel filter.<br>• Only rarely will the gradient magnitude be<br>zero, ... why?
	-
- zero, … why?
- Some images produce nice gradient maps.<br>
 Most interesting/challenging images produce<br>
a very complicated gradient map<br>
 e.g. from a Sobel filter.<br>
 Only rarely will the gradient magnitude be<br>
zero, ... why?<br>
 Distri skewed, … why?
- Most interesting/challenging images produce<br>
a very complicated gradient map<br>
 e.g. from a Sobel filter.<br>
 Only rarely will the gradient magnitude be<br>
zero, ... why?<br>
 Distribution of gradient magnitude is often<br>
skew threshold, … ?

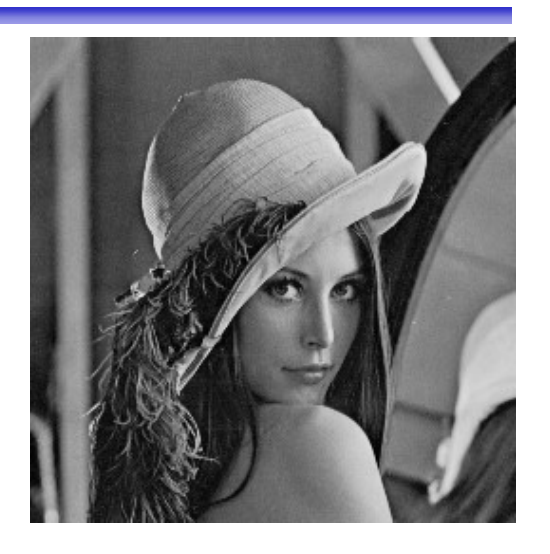

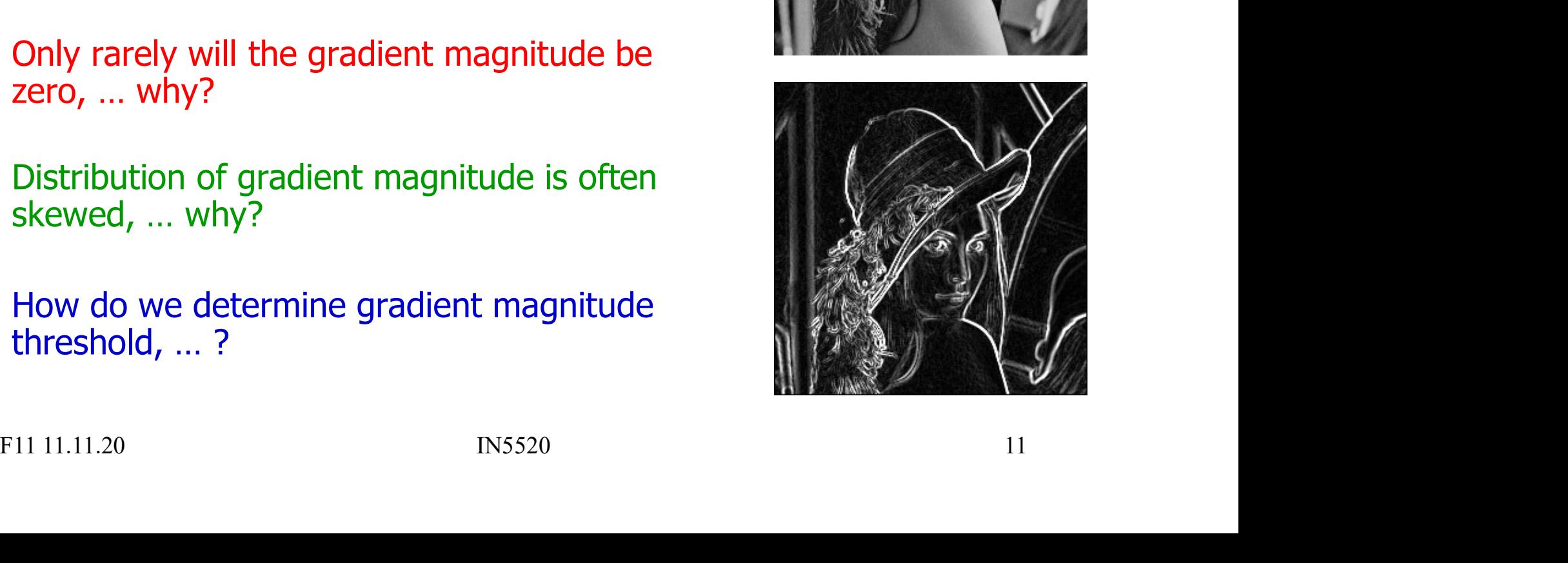

### A challenging graylevel image

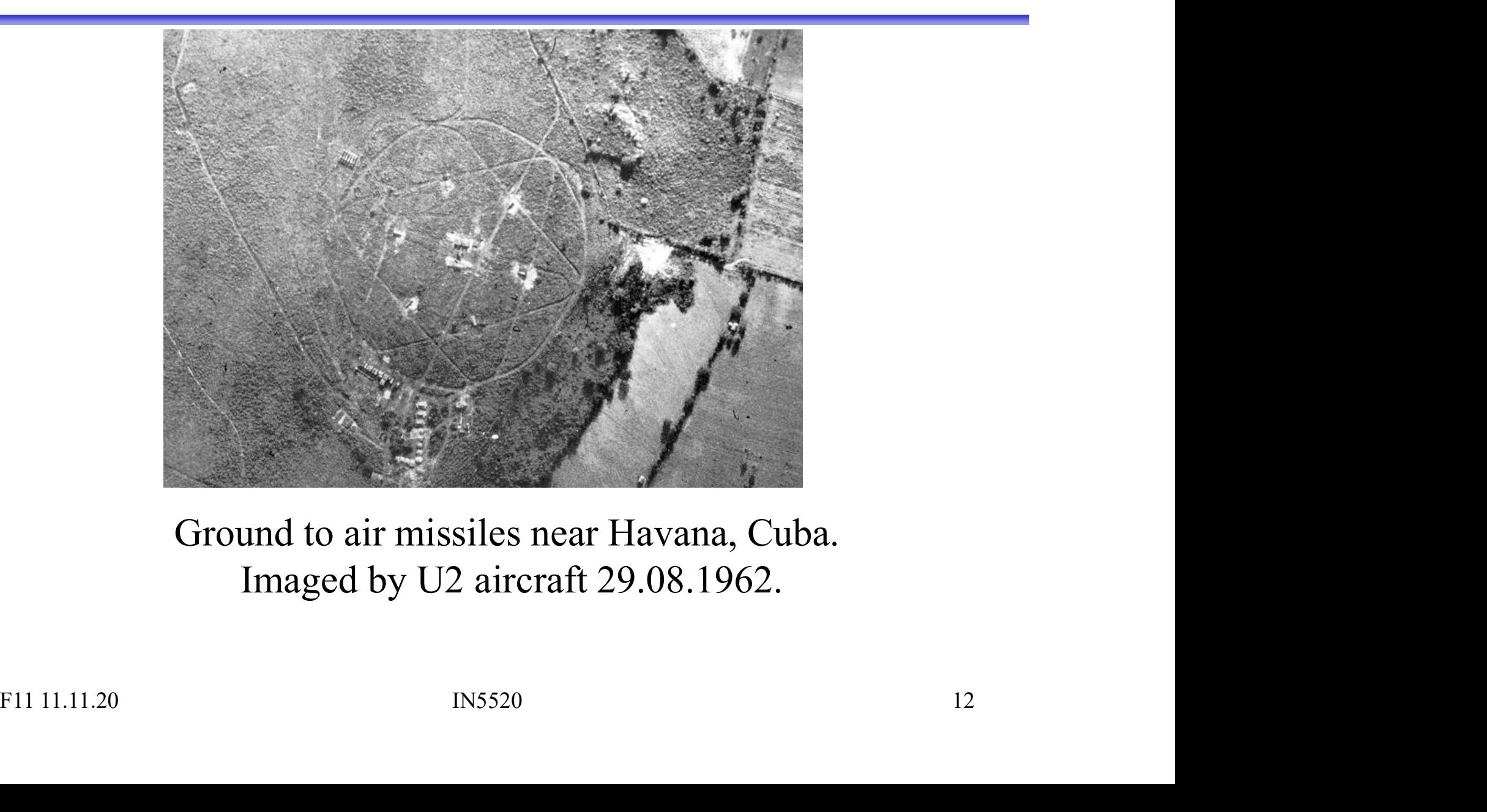

Ground to air missiles near Havana, Cuba. Imaged by U2 aircraft 29.08.1962.

### The gradient magnitude image

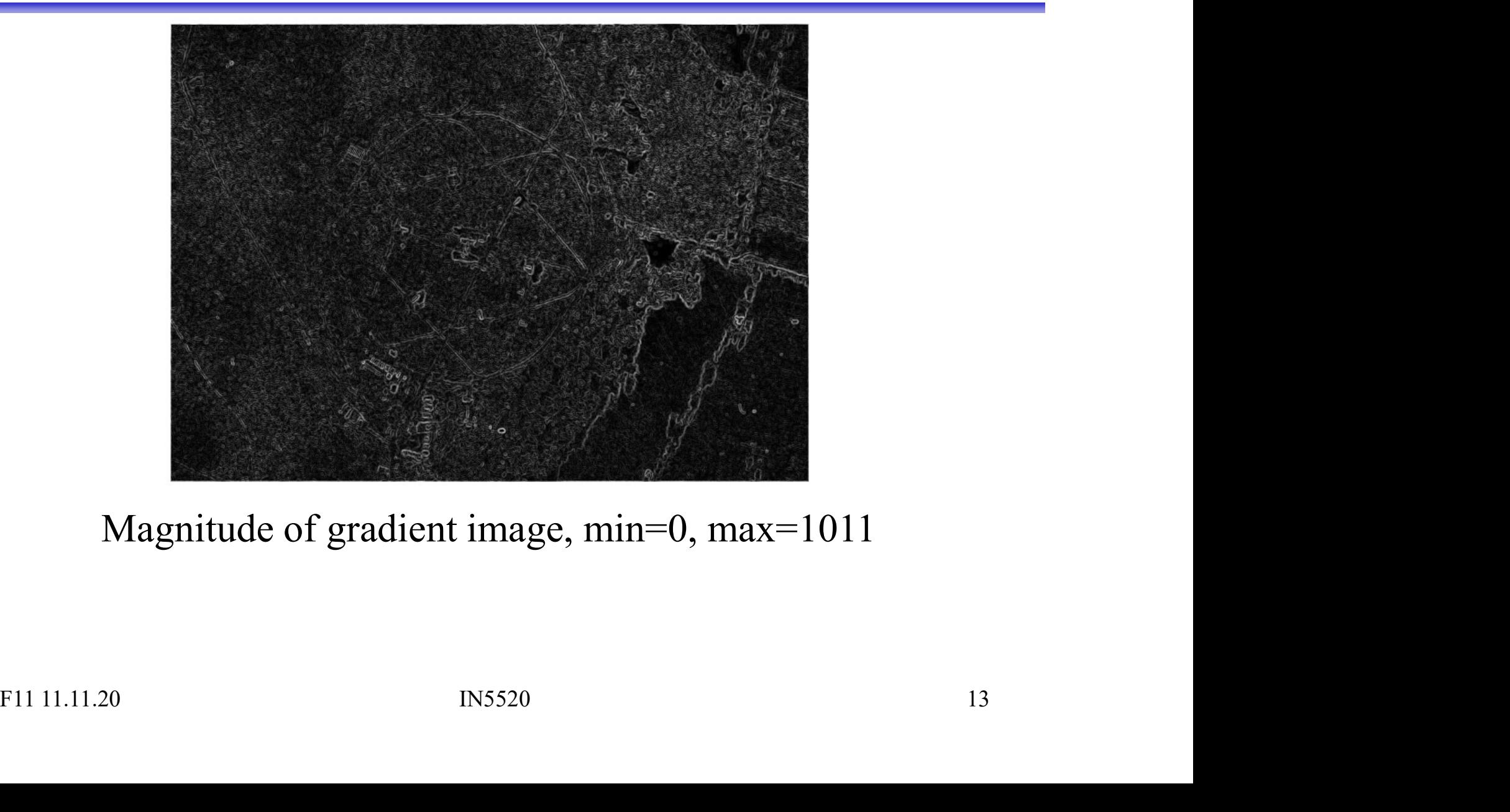

### Magnitude of gradient image, min=0, max=1011

# Edges from thresholding - I

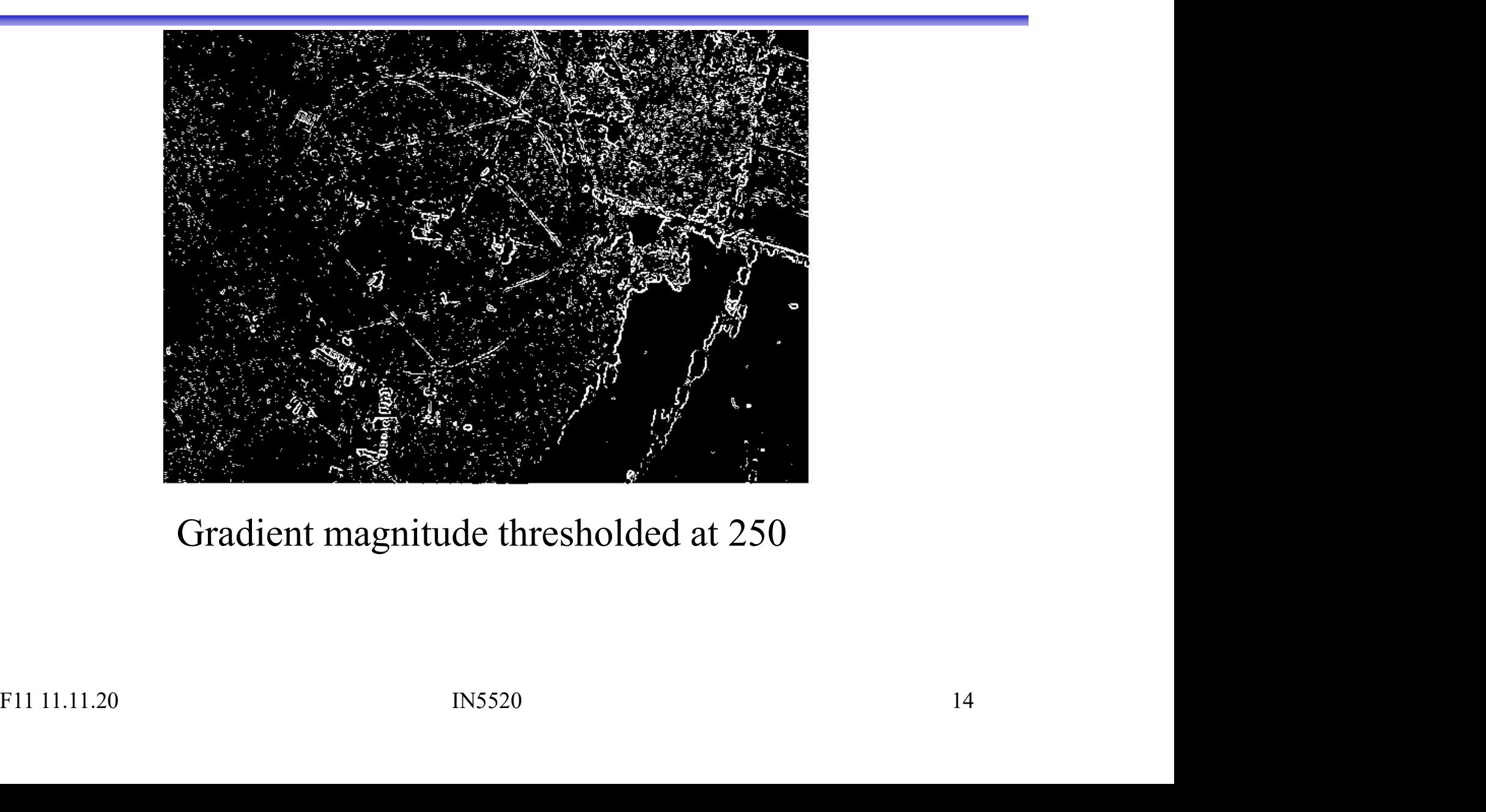

### Gradient magnitude thresholded at 250

# Edges from thresholding - II

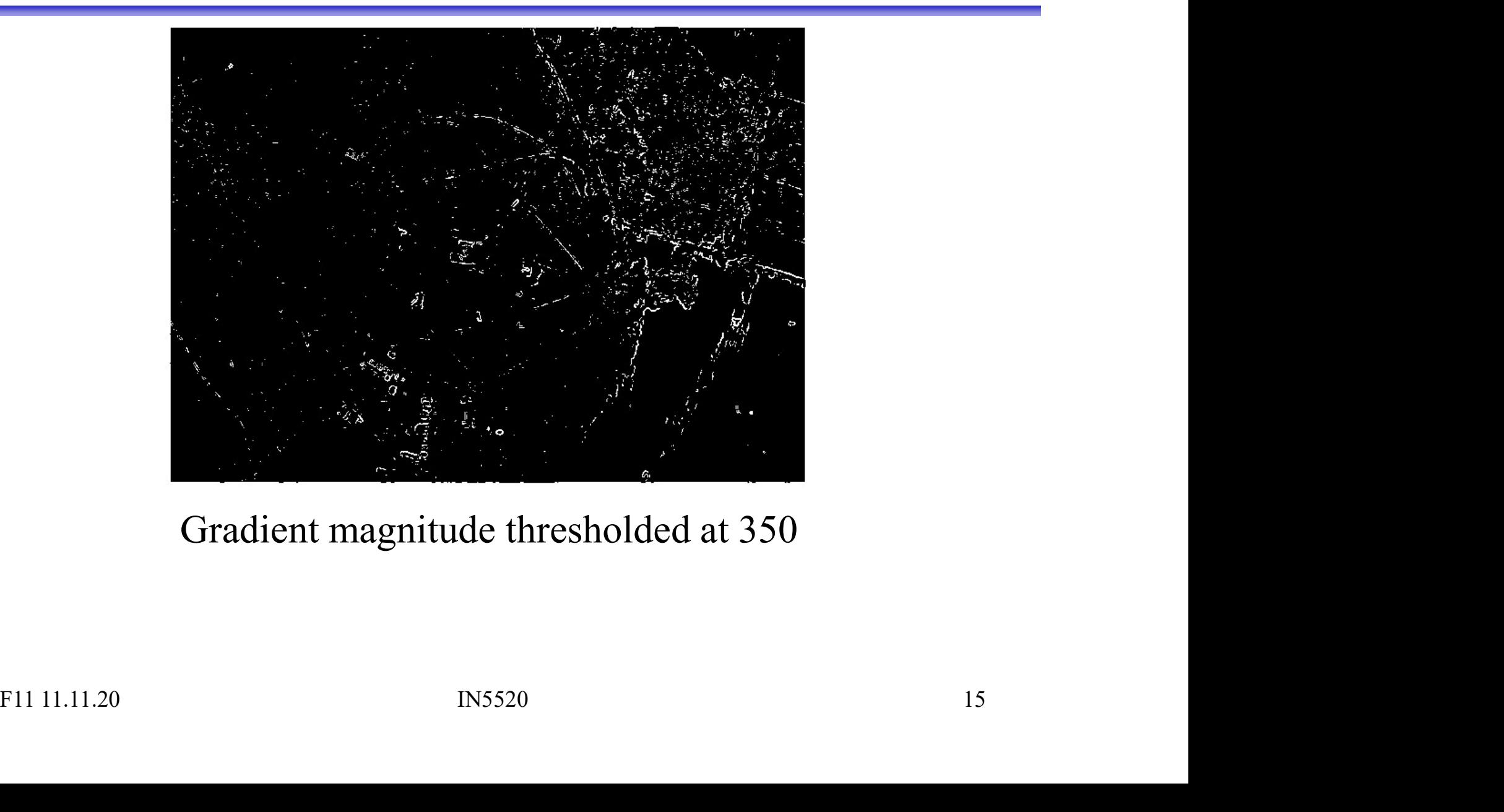

### Gradient magnitude thresholded at 350

# Improved edge detection **Improved edge detect**<br>• What if we assume the following:<br>• All gradient magnitudes above a high *strict* thres<br>assumed to belong to a *bona fide* edge.

- 
- Improved edge detection<br>
What if we assume the following:<br>
 All gradient magnitudes above a high *strict* threshold are<br>
 All gradient magnitudes above a lower *unstrict* threshold<br>
 All gradient magnitudes above a lowe assumed to belong to a *bona fide* edge.
- Improved edge detection<br>
What if we assume the following:<br>
 All gradient magnitudes above a high *strict* threshold are<br>
 All gradient magnitudes above a lower *unstrict* threshold<br>
 All gradient magnitudes above a lowe and connected to a pixel resulting from the strict threshold are also assumed to belong to real edges. • What if we assume the following:<br>
– All gradient magnitudes above a high *strict* th<br>
assumed to belong to a *bona fide* edge.<br>
– All gradient magnitudes above a lower *unstric*.<br>
and connected to a pixel resulting from What if we assume the following:<br>
– All gradient magnitudes above a high *strict* threshold are<br>
assumed to belong to a *bona fide* edge.<br>
– All gradient magnitudes above a lower *unstrict* threshold<br>
and connected to a pi and connected to a pixel resulting from the strict threshold<br>are also assumed to belong to real edges.<br>• This is "hysteresis thresholding"<br>— Used in e.g., Canny's edge detection (see INF 2310).<br>FILILL1.20 IN5520 16
- -

### Edges from hysteresis thresholding

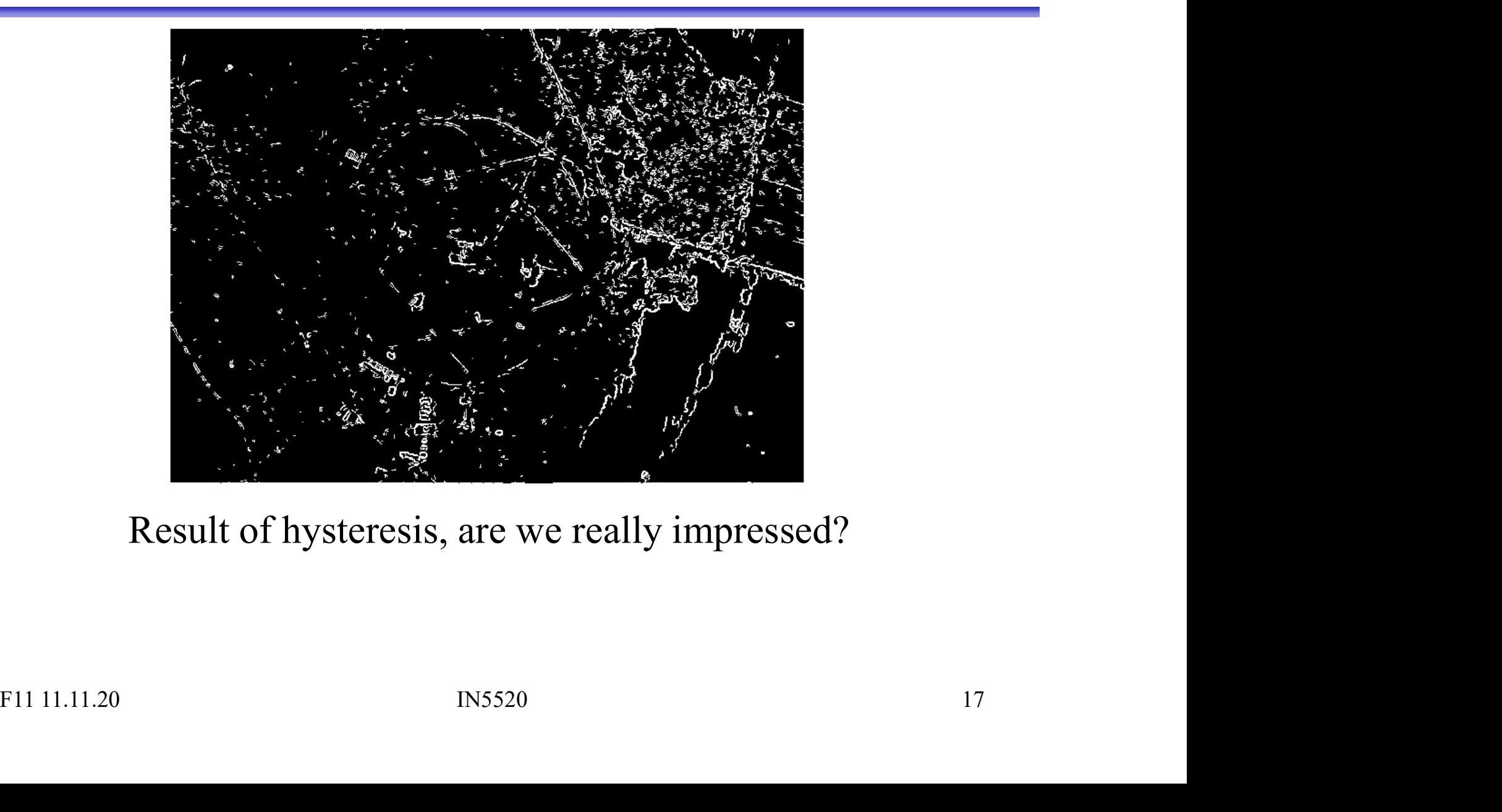

### Result of hysteresis, are we really impressed?

### Thinning of edges

- Thinning of edges four (or eight) directions.
- Thinning of edges inspect the two neighboring pixels in the four (or eight) directions. **1** Quantize the edge directions into<br>
four (or eight) directions.<br>
2 For all nonzero gradient magnitude pixels,<br>
2 For all nonzero gradient magnitude pixels,<br>
in the four (or eight) directions.<br>
3 If the edge magnitude of 1 Quantize the edge directions into<br>four (or eight) directions.<br>2 For all nonzero gradient magnitude pixels,<br>inspect the two neighboring pixels<br>in the four (or eight) directions.<br>3 If the edge magnitude of any of these<br>nei
- neighbors is higher than that under consideration, mark the pixel. If the edge magnitude of any of these<br>
neighbors is higher than that under<br>
consideration, mark the pixel.<br>
When all pixels have been scanned,<br>
delete or suppress the marked pixels.<br>
Used iteratively in "nonmaxima suppres
- delete or suppress the marked pixels.

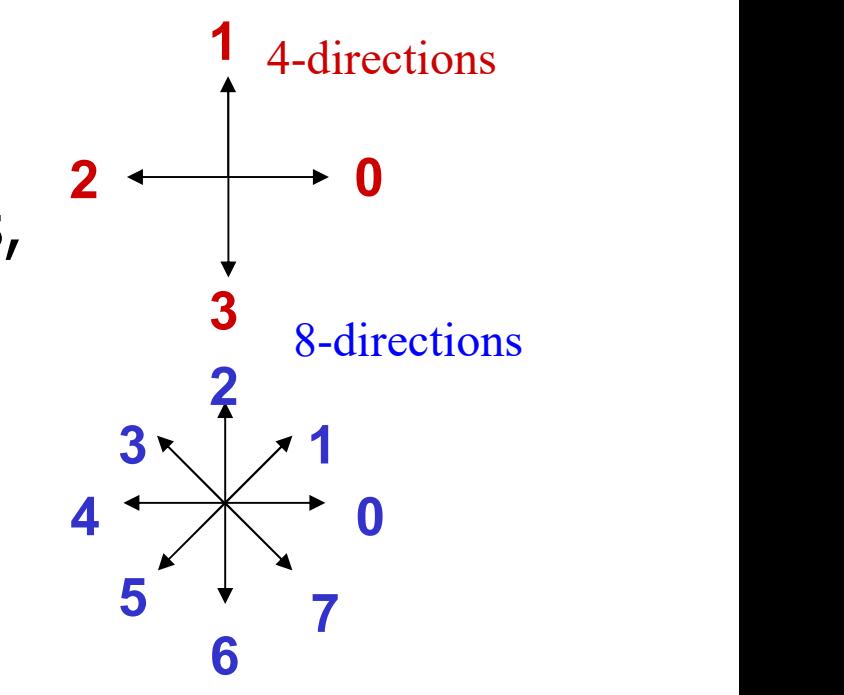

### Used iteratively in "nonmaxima suppression" (e.g. Canny)

### Local edge linking

Left: Input image Right: G\_y

Left: G\_x Right: Result after edge linking

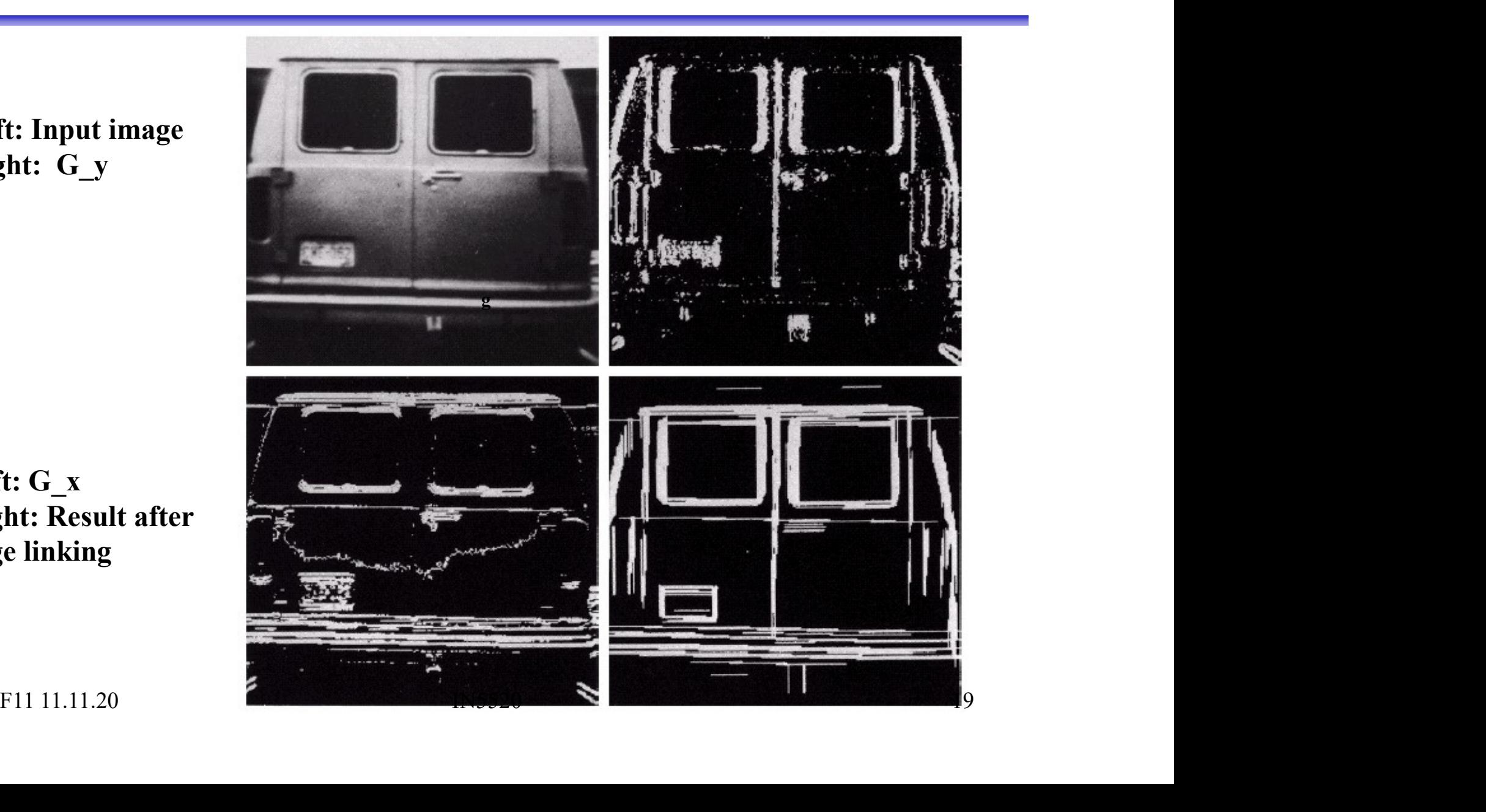

### Using HT for edge linking

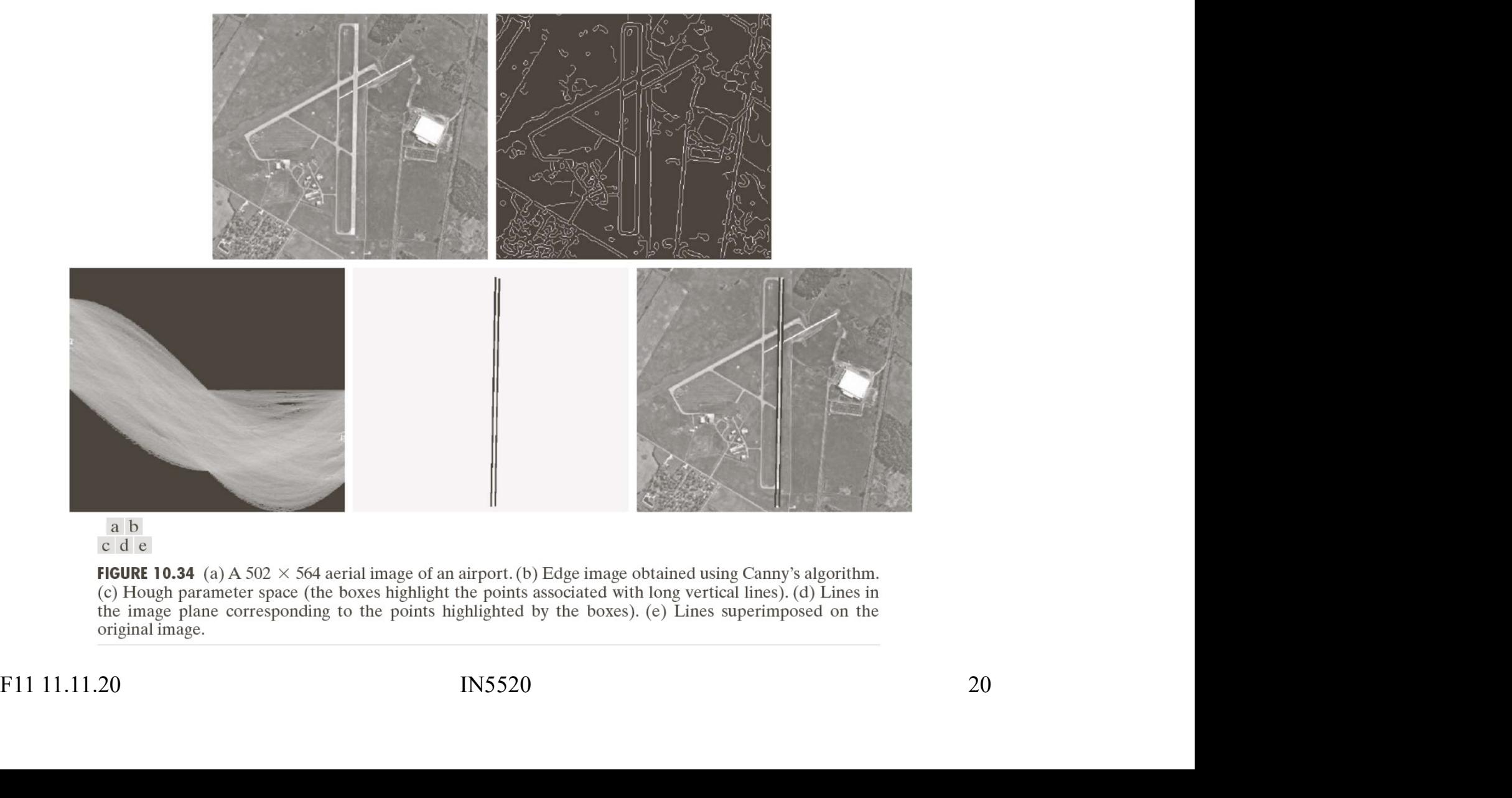

## Σ: Edge based segmentation  $\mathbf{E}$ : Edge based segmentation<br> **Solution**<br> **An approach similar to how humans segment images.**<br>
An approach similar to how humans segment images.<br>
An approach similar to how humans segment images.<br>
between object and E: Edge based segmentat<br>
Malayantages :<br>
- An approach similar to how humans segment image<br>
- Works well in images with good contrast<br>
between object and background E: Edge based segmentation<br>
Martages :<br>
- An approach similar to how humans segment images.<br>
- Works well in images with good contrast<br>
between object and background<br>
Disadvantages :<br>
- Does not work well on images with sm

#### • Advantages :

- 
- between object and background

#### • Disadvantages :

- and low contrast Martianus Controller<br>
An approach similar to how humans s<br>
— Works well in images with good contributive to the<br>
Disadvantages :<br>
— Does not work well on images with simed by contrast<br>
— Sensitive to noise<br>
— Robust edge l Advantages :<br>
— An approach similar to how humans seg<br>
— Works well in images with good contrast<br>
between object and backgrour<br>
Disadvantages :<br>
— Does not work well on images with smo<br>
— Sensitive to noise<br>
— Robust edge <p>• Disadvantages :</p>\n<p>− Does not work well on images with smooth transitions and low contrast</p>\n<p>− Sensitive to noise</p>\n<p>− Robust edge linking is not trivial</p>\n<p>F11 11.11.20</p>\n<p>IN5520</p>\n<p>21</p>
	-
	-

### Region growing (G&W:10.4.1)

- Grow regions by recursively including<br>
 Grow regions by recursively including<br>
the neighboring pixels that are similar<br>
and connected to the seed pixel. **Example 19 Connectivity is needed not to connect pixels in different parts of the image. Example 18 The Similarity:**<br>
• Grow regions by recursively including<br>
the neighboring pixels that are similar<br>
and connected to the seed pixel.<br>
• Connectivity is needed not to connect<br>
pixels in different parts of the im Frow regions by recursively including<br>the neighboring pixels that are similar<br>ind connected to the seed pixel.<br>Connectivity is needed not to connect<br>ixels in different parts of the image.<br>Similarity criterion - examples:<br>—
- 
- 
- France Texture features<br>
the neighboring pixels that are similar<br>
ind connected to the seed pixel.<br>
Connectivity is needed not to connect<br>
ixels in different parts of the image.<br>
Similarity criterion examples:<br>
 Use dif
	- for textured regions

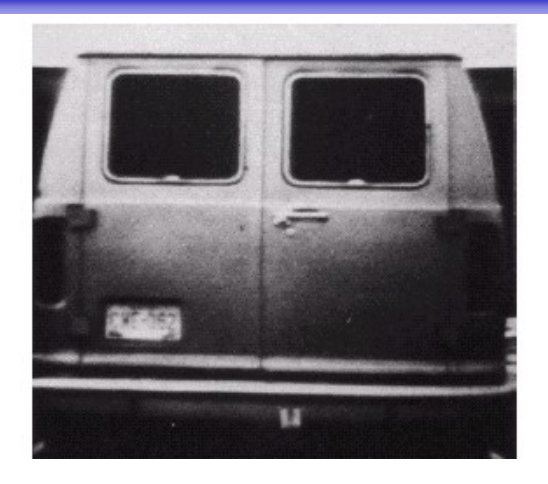

Similarity: gray level difference

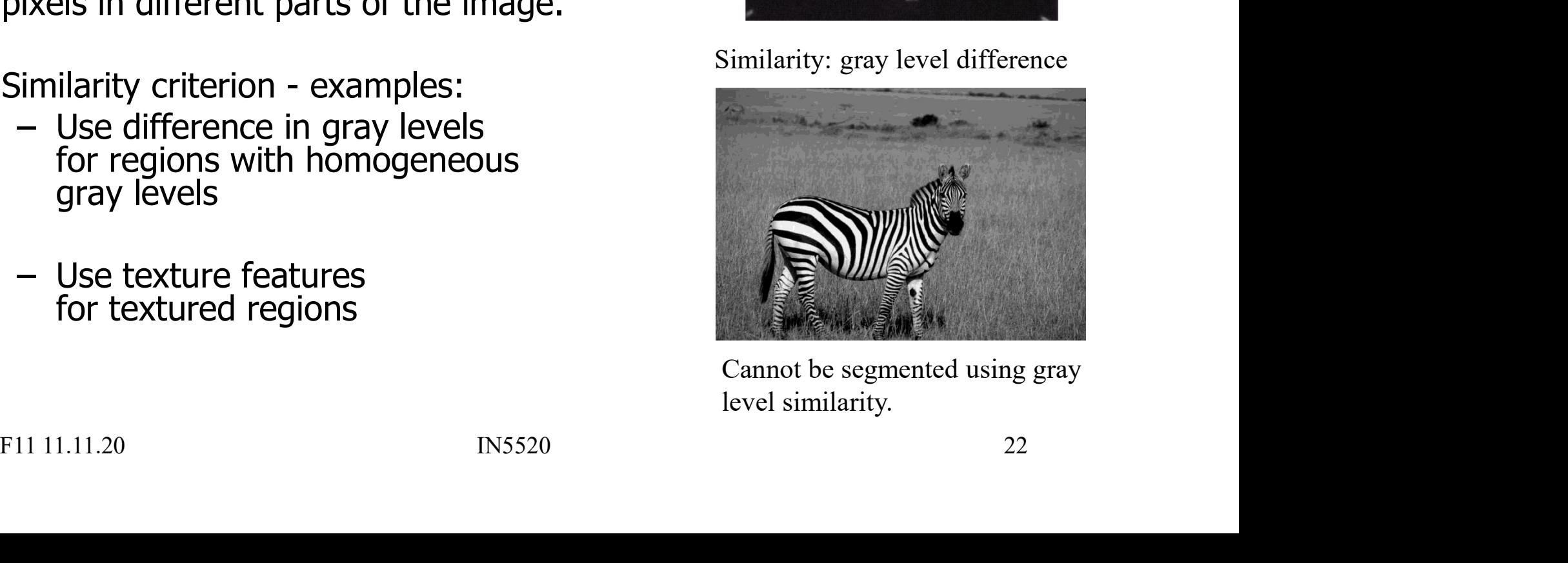

Cannot be segmented using gray level similarity.

### Region growing **Participal Console Accept Console Access**<br>• Starts with a set of seeds (starting pixels)<br>• All pixels as seeds **Region grouts:**<br>
Marts with a set of seeds (starting pixels<br>
All pixels as seeds<br>
All pixels as seeds<br>
All pixels as seeds **EXECTS AND REGION GROUTS:**<br>
Starts with a set of seeds (starting pixels<br>
- Predefined seeds<br>
- All pixels as seeds<br>
- Randomly chosen seeds Region grow<br>
Here are of seeds (starting pixels)<br>
Here are of seeds (starting pixels)<br>
Here are are all pixels as seeds<br>
All pixels as seeds<br>
Randomly chosen seeds<br>
Region growing steps (bottom-up method) • Starts with a set of seeds (starting pixels)<br>
• Starts with a set of seeds (starting pixels)<br>
– Predefined seeds<br>
– All pixels as seeds<br>
– Randomly chosen seeds<br>
• Region growing steps (bottom-up method)<br>
– Find starting

- -
	-
	-
- -
- **Region group**<br>
Here is a set of seeds (starting pixels<br>
 Predefined seeds<br>
 All pixels as seeds<br>
 Randomly chosen seeds<br>
 Randomly chosen seeds<br>
 Find starting points<br>
 Include neighboring pixels with similarity<br>
(g **Example 19 The Neighboring School School School School And School School School School School School School School School School School School School School School School School School School School School School School S** 1. Select seeds from the whole range of grey levels in the image.<br>
1. Selection growing steps (bottom-up method)<br>
1. Find starting points<br>
1. Select neighboring pixels with similar features<br>
(graylevel, texture, color) A s tarts with a set or seeds (starting pixels)<br>
— Predefined seeds<br>
— All pixels as seeds<br>
— Randomly chosen seeds<br>
Region growing steps (bottom-up method)<br>
— Find starting points<br>
— Include neighboring pixels with similar fe - All pixels as seeds<br>
- Randomly chosen seeds<br>
- Region growing steps (bottom-up me<br>
- Find starting points<br>
- Include neighboring pixels with si<br>
(graylevel, texture, color) A similar<br>
Two variants:<br>
1. Select seeds from – Randomly chosen seeds<br>
legion growing steps (bottom-up method)<br>
– Find starting points<br>
– Include neighboring pixels with similar features<br>
(graylevel, texture, color) A similarity criterion must b<br>
variants:<br>
1. Select • Region growing steps (bottom-up method)<br>
– Find starting points<br>
– Include neighboring pixels with similar features<br>
(graylevel, texture, color) A similarity criterion must be selected.<br>
Two variants:<br>
1. Select seeds f - Find starting points<br>
- Include neighboring pixels with similar features<br>
(graylevel, texture, color) A similarity criterion must be selected.<br>
No variants:<br>
1. Select seeds from the whole range of grey levels in the i

- 
- 
- -
	-

### Region growing example

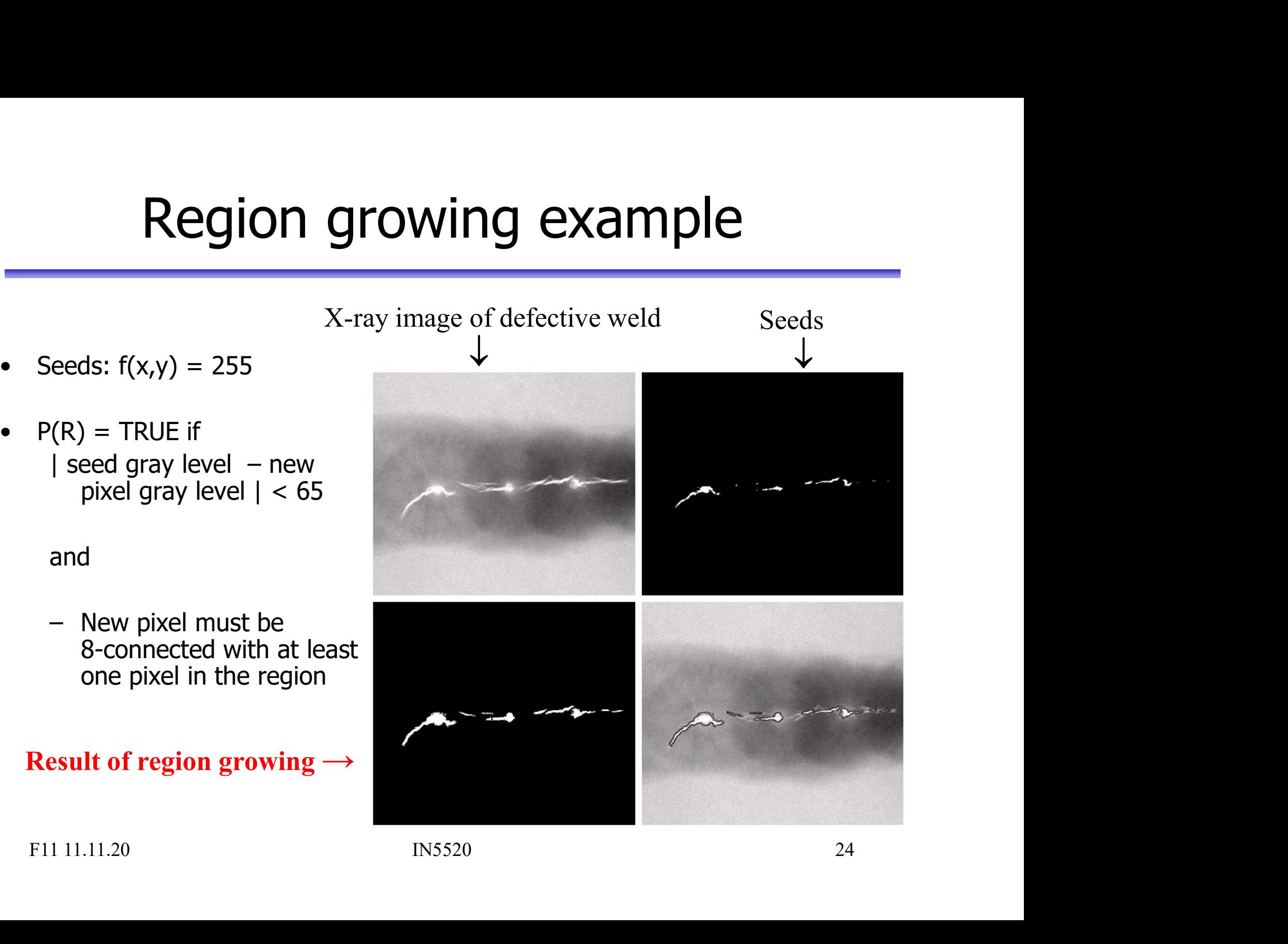

- 
- pixel gray level  $| < 65$

and

8-connected with at least one pixel in the region

#### Result of region growing  $\rightarrow$

## Similarity measures **Similarity m**<br>• Graylevel or color?<br>• Graylevel and spatial properties, e.g., Similarity measures<br>• Graylevel or color?<br>• Graylevel and spatial properties, e.g., texture, shape, ...<br>• Intensity difference within a region

- 
- 
- Similarity measu<br>• Graylevel or color?<br>• Graylevel and spatial properties, e.g., texture,<br>• Intensity difference within a region<br>(from pixel to seed, or from pixel to region ave (from pixel to seed, or from pixel to region average so far?) • Graylevel or color?<br>• Graylevel and spatial properties, e.g., textur<br>• Intensity difference within a region<br>• Within a value range (min, max)<br>• Distance between mean value of the regions • Graylevel or color?<br>• Graylevel and spatial properties, e.g., texture, shape, ...<br>• Intensity difference within a region<br>(from pixel to seed, or from pixel to region average so fa<br>• Within a value range (min, max)<br>• Dist • Graylevel and spatial properties, e.g., texture, shape, ...<br>• Intensity difference within a region<br>(from pixel to seed, or from pixel to region average so far<br>• Within a value range (min, max)<br>• Distance between mean val
- 
- (specially for region merging or splitting) (from pixel to seed, or from pixel to region average so far?)<br>
Within a value range (min, max)<br>
Distance between mean value of the regions<br>
(specially for region merging or splitting)<br>
Variance or standard deviation withi
- 

## Region merging techniques **Property and September 11 All pixels in the image are assigned to a region.**<br> **•** All pixels in the image are assigned to a region. Region merging technique<br>
mitialize by giving all the pixels a unique label<br>
- All pixels in the image are assigned to a region.<br>
The rest of the algorithm is as follows: **• Example 10 The Trum Income 10 The rest of the algorithm is as follows:**<br>
• The rest of the algorithm is as follows:<br>
• The rest of the algorithm is as follows:<br>
• <u>In some predefined order</u>, examine the neighbor reg reg

- -
- 
- Region merging techniques<br>
mitialize by giving all the pixels a unique label<br>
 All pixels in the image are assigned to a region.<br>
The rest of the algorithm is as follows:<br>
 <u>In some predefined order</u>, examine the neighbo regions and decide if the predicate you have chosen evaluates to true, and do this for all pairs of neighboring regions. FINCH THE TREE CONTITY CONTITY THE TREE THE INTERED THE INTERED THE INTERED - All pixels in the image are assigned to a region.<br>
The rest of the algorithm is as follows:<br>
- <u>In some predefined order</u>, examine the neighbor mitialize by giving all the pixels a unique label<br>
— All pixels in the image are assigned to a region.<br>
The rest of the algorithm is as follows:<br>
— In some predefined order, examine the neighbor regions of all<br>
regions and – All pixels in the image are assigned to a region.<br>
– All pixels in the image are assigned to a region.<br>
– In some predefined order, examine the neighbor regions of regions and decide if the predicate you have chosen eva The rest of the algorithm is as follows:<br>
— In some predefined order, examine the neighbor regions of all<br>
regions and decide if the predicate you have chosen<br>
evaluates to true, and do this for all pairs of neighboring re Frame predicate if the predicate you have chosen<br>regions and decide if the predicate you have chosen<br>evaluates to true, and do this for all pairs of neighboring regions.<br>- If the predicate evaluates to true for a given pai
	- regions then give these neighbors the same label.
	- e.g. region mean values or region min/max etc.).
	-
	-

# Region merging techniques Region merging t<br>• The aim is to separate the<br>apples from the background.

- apples from the background.
- **Region merging to<br>• The aim is to separate the<br>apples from the background.<br>• This image poses more of a<br>challenge than you might<br>think.** challenge than you might think.

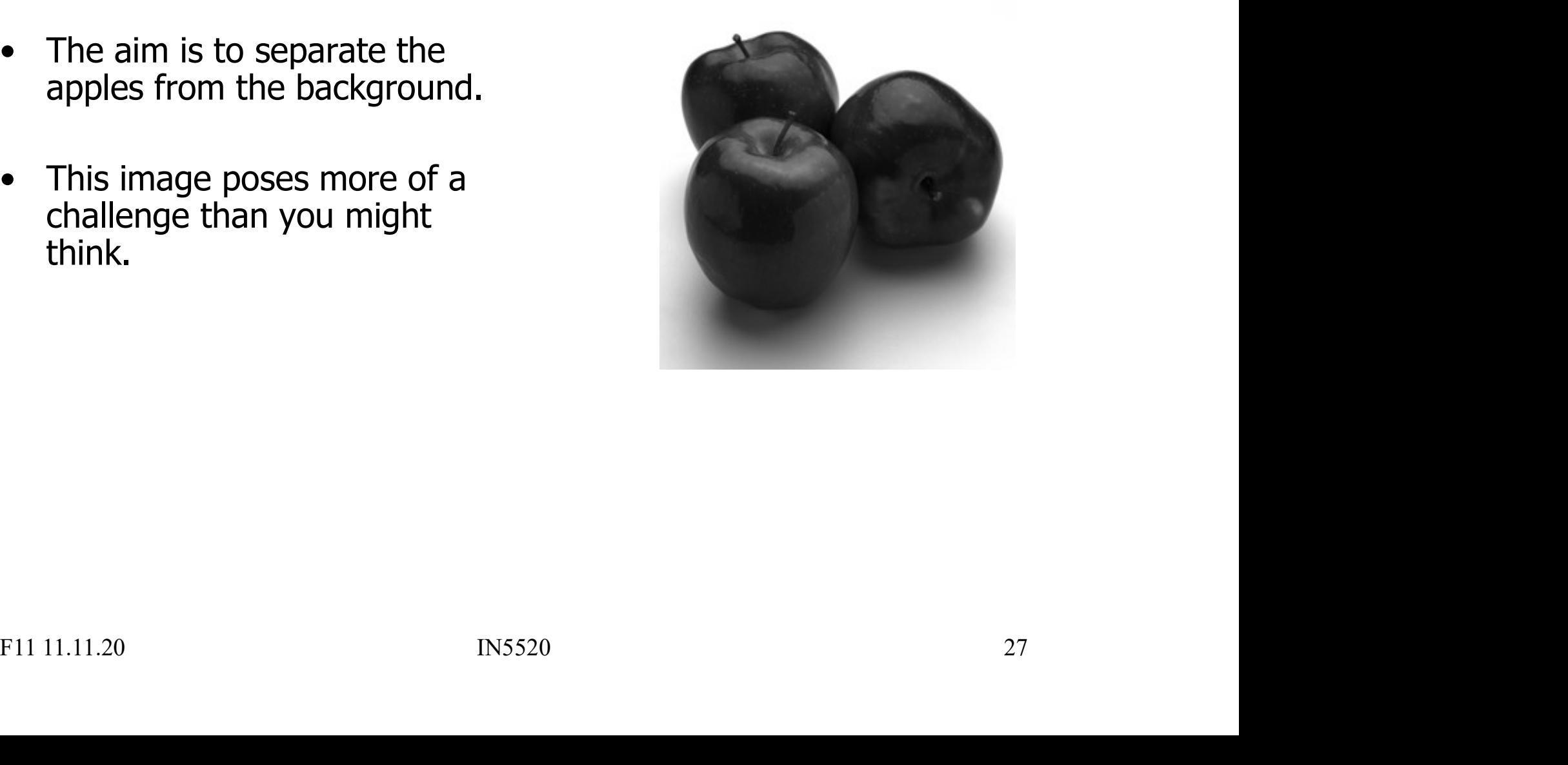

### Region merging techniques

- **Region merging**<br>• We run a standard region<br>merging procedure where all<br>pixels initially are given a merging procedure where all pixels initially are given a unique label. **Region merging to<br>
• We run a standard region<br>
merging procedure where all<br>
pixels initially are given a<br>
unique label.<br>
• If neighboring regions have<br>
mean values within 10 gray<br>
levels they are fused.** • We run a standard region<br>
merging procedure where all<br>
pixels initially are given a<br>
unique label.<br>
• If neighboring regions have<br>
mean values within 10 gray<br>
levels they are fused.<br>
• Regions are considered<br>
neighbors i
- mean values within 10 gray levels they are fused. • If neighboring regions have<br>
• If neighboring regions have<br>
mean values within 10 gray<br>
levels they are fused.<br>
• Regions are considered<br>
neighbors in 8-connectivity.<br>
• Q: Typical errors ?<br>
• FIL 11.11.20 BN5520
- neighbors in 8-connectivity.
- 

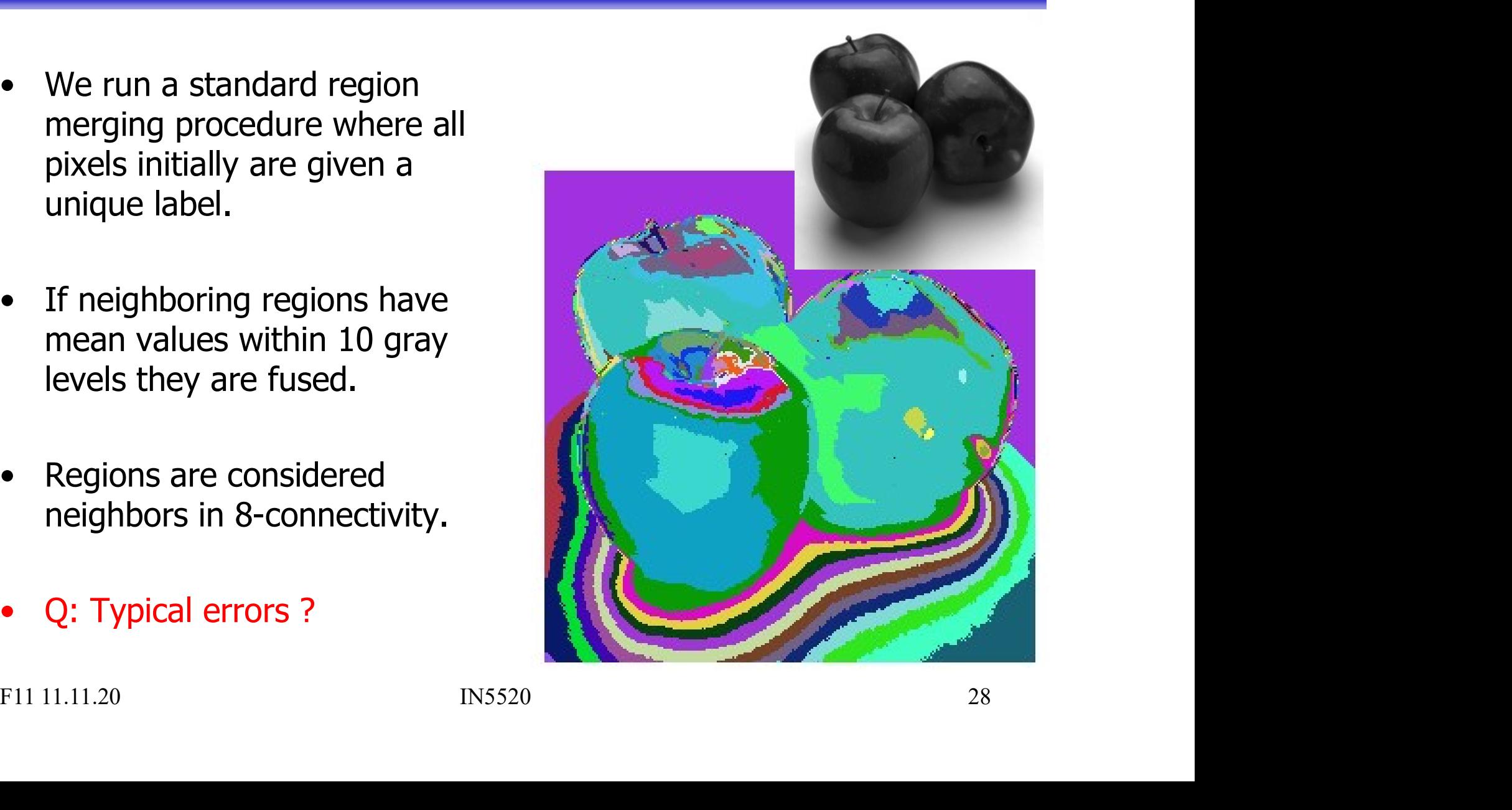

### Did Andy merge Marilyn?

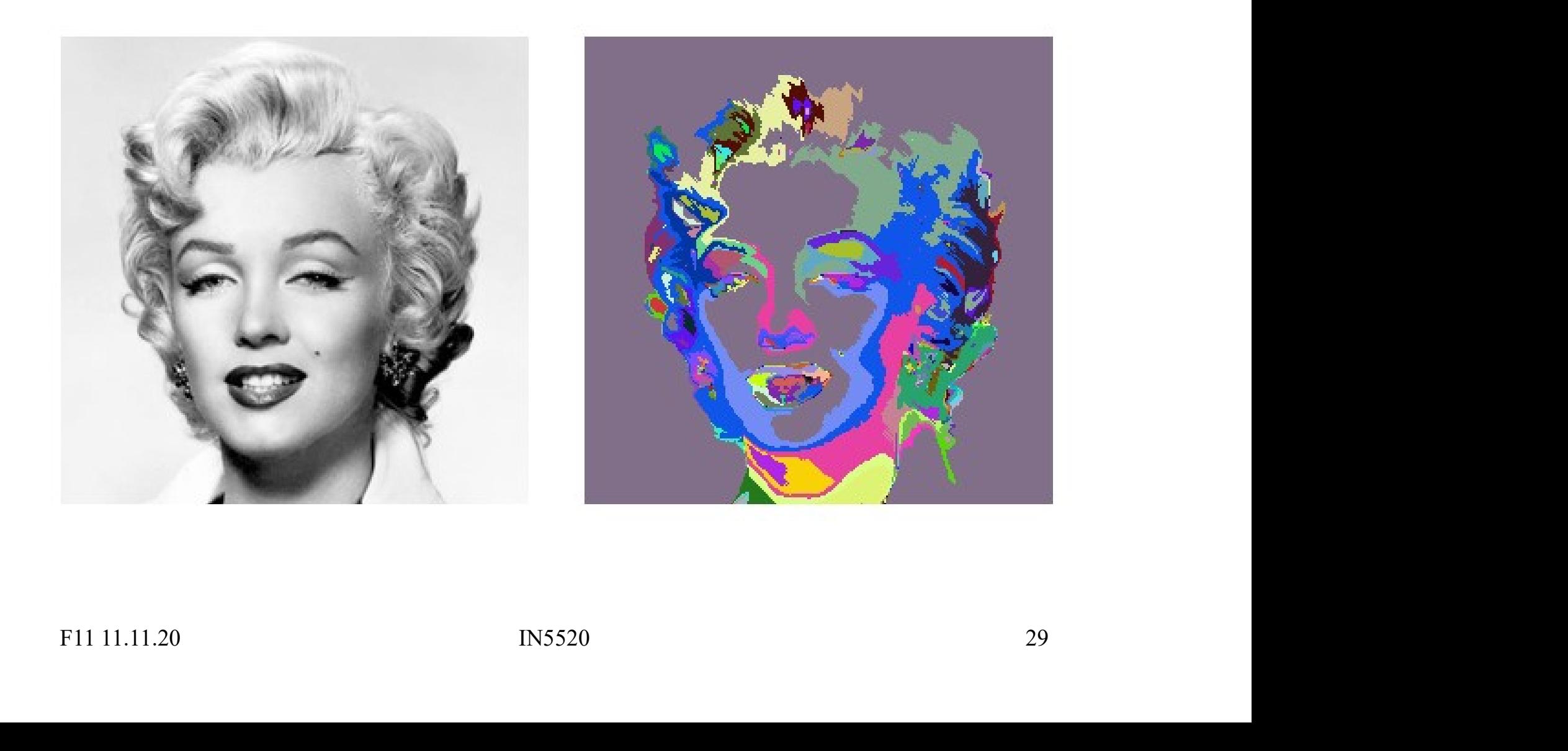

## Region merging techniques Region merging technique<br>• Initialization is critical; results will in general depend on the initialization. **Property and Secure 11 and Secure 11 and Secure 11 and Secure 11 and Secure 11 and Secure 11 and Secure 11 and Secure 11 and Secure 11 and Secure 11 and Secure 11 and Secure 11 and Secure 11 and Secure 11 and Secure 11 an**

- general depend on the initialization.
- treated will also influence the result:
- **Example 12 The top image was flipped upside down**<br>algorithm.<br>The top image was flipped upside down<br>before it was fed to the merging<br>algorithm. before it was fed to the merging algorithm. • Initialization is critical; results will in<br>general depend on the initialization.<br>• The order in which the regions are<br>treated will also influence the result:<br>– The top image was flipped upside down<br>before it was fed to
- not in color, but in shape and area!

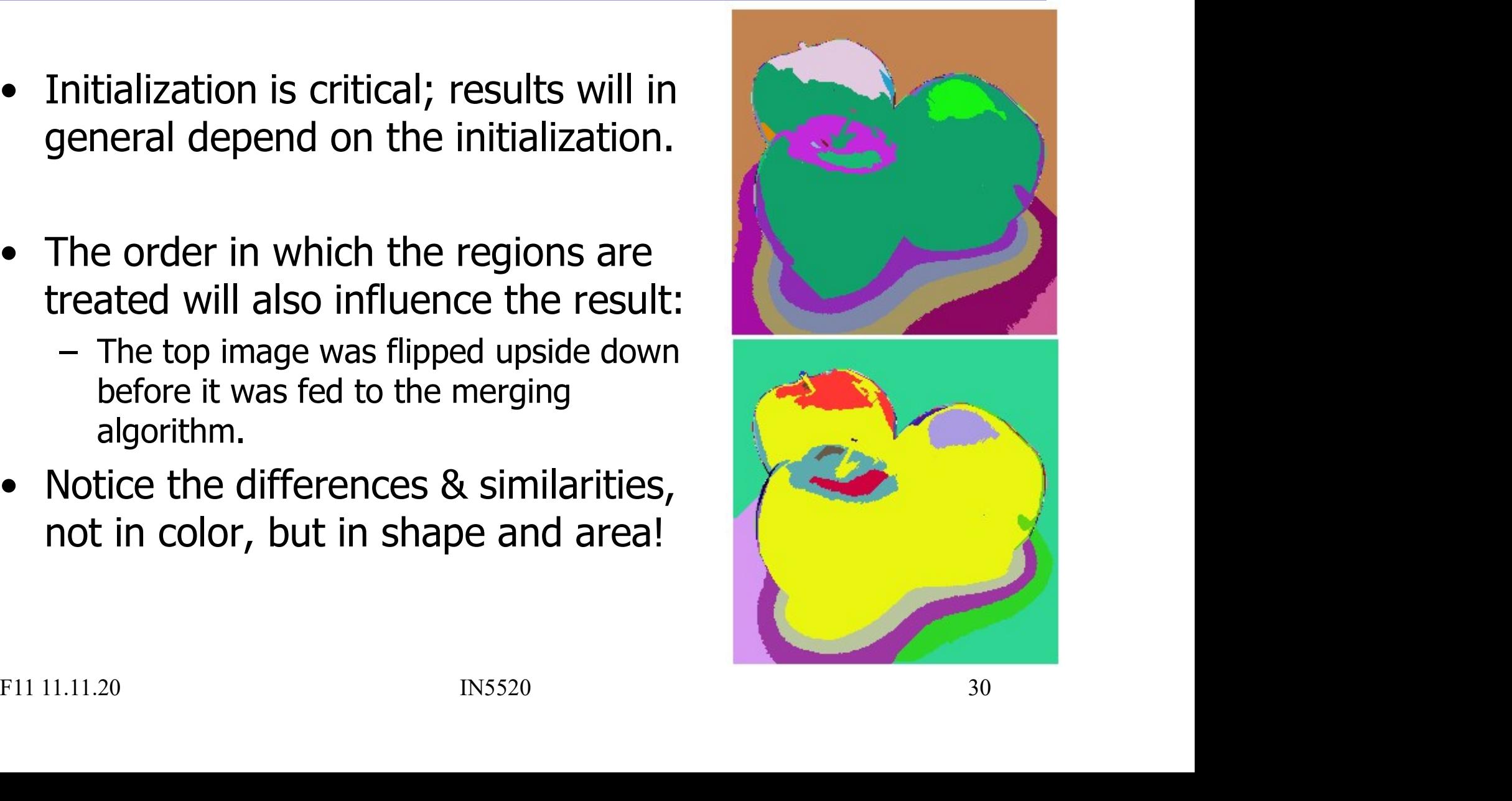

### Split and merge (G&W:10.4.2)

- **Split and merge** (G&W:10.4.2)<br>• Separate the image into regions based on a given<br>similarity measure. Then merge regions based on<br>the same or a different similarity measure. similarity measure. Then merge regions based on the same or a different similarity measure. **Split and merge** (G&W:10.4.2)<br>• Separate the image into regions based on a given<br>similarity measure. Then merge regions based on<br>the same or a different similarity measure.<br>• The method is also called "quad tree" division **Split and merge** (G&W:10.4.2)<br>
Separate the image into regions based on a given<br>
similarity measure. Then merge regions based on<br>
the same or a different similarity measure.<br>
The method is also called "quad tree" division Separate the image into regions based on a given<br>similarity measure. Then merge regions based on<br>the same or a different similarity measure.<br>The method is also called "quad tree" division:<br>Set up some criteria for what is Separate the image into regions b<br>similarity measure. Then merge re<br>the same or a different similarity i<br>The method is also called "quad ti<br>Set up some criteria for what is a <u>uniforr</u><br>1. Start with the full image and **spl**
- 

- 
- If not uniform, divide into 4 new sub-images
- the same or a different similarity measure.<br>
The method is also called "quad tree" division:<br>
Set up some criteria for what is a <u>uniform</u> area<br>
1. Start with the full image and **split** it in to 4 sub-images.<br>
2. Check eac **merge** if uniform according to the similarity measure. Set up some criteria for what is a <u>uniform</u> area<br>
1. Start with the full image and **split** it in to 4 sub-images.<br>
2. Check each sub-image.<br>
If not uniform, divide into 4 new sub-images<br>
3. After each iteration, compare n

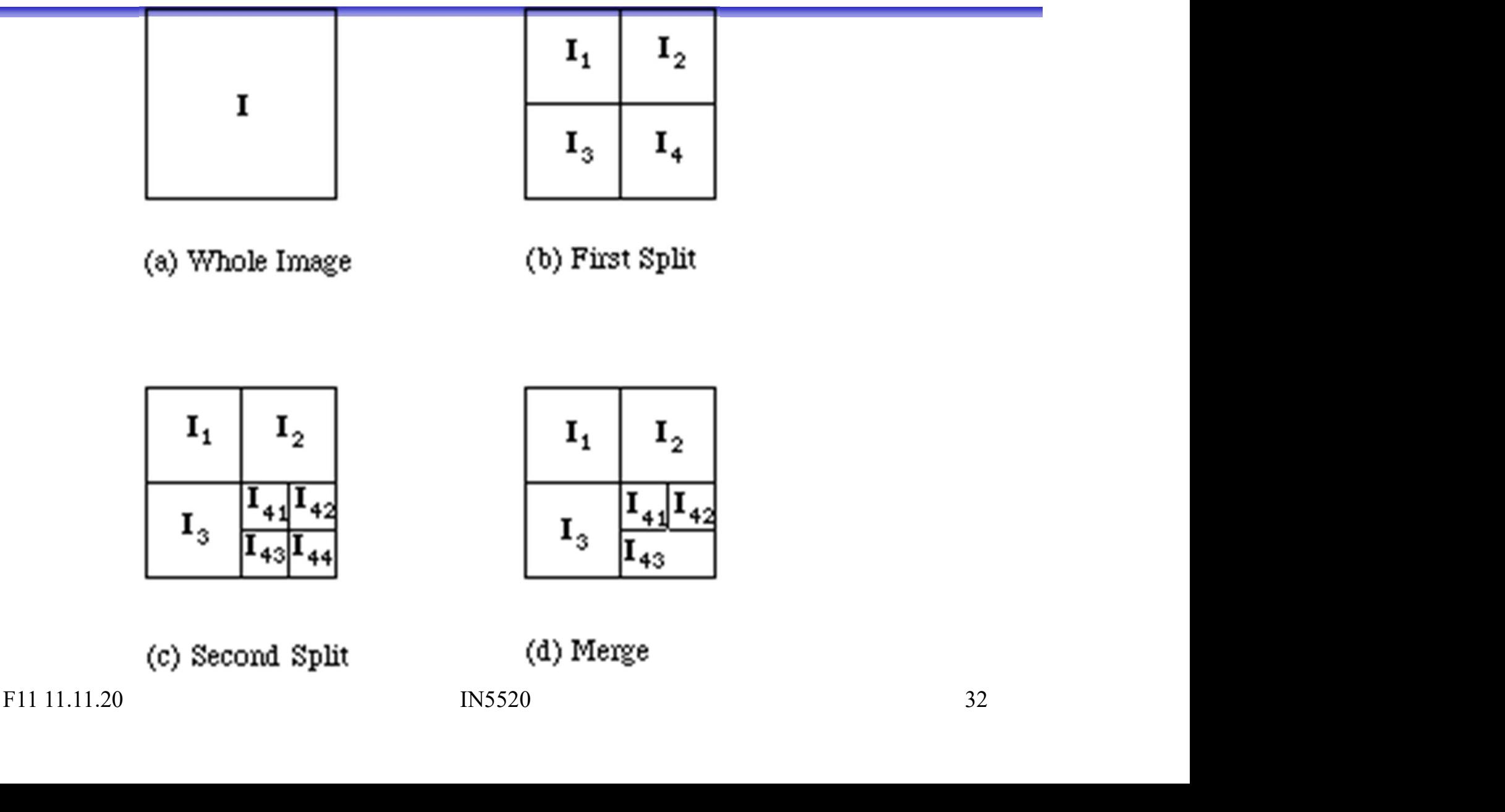

### Split and merge example

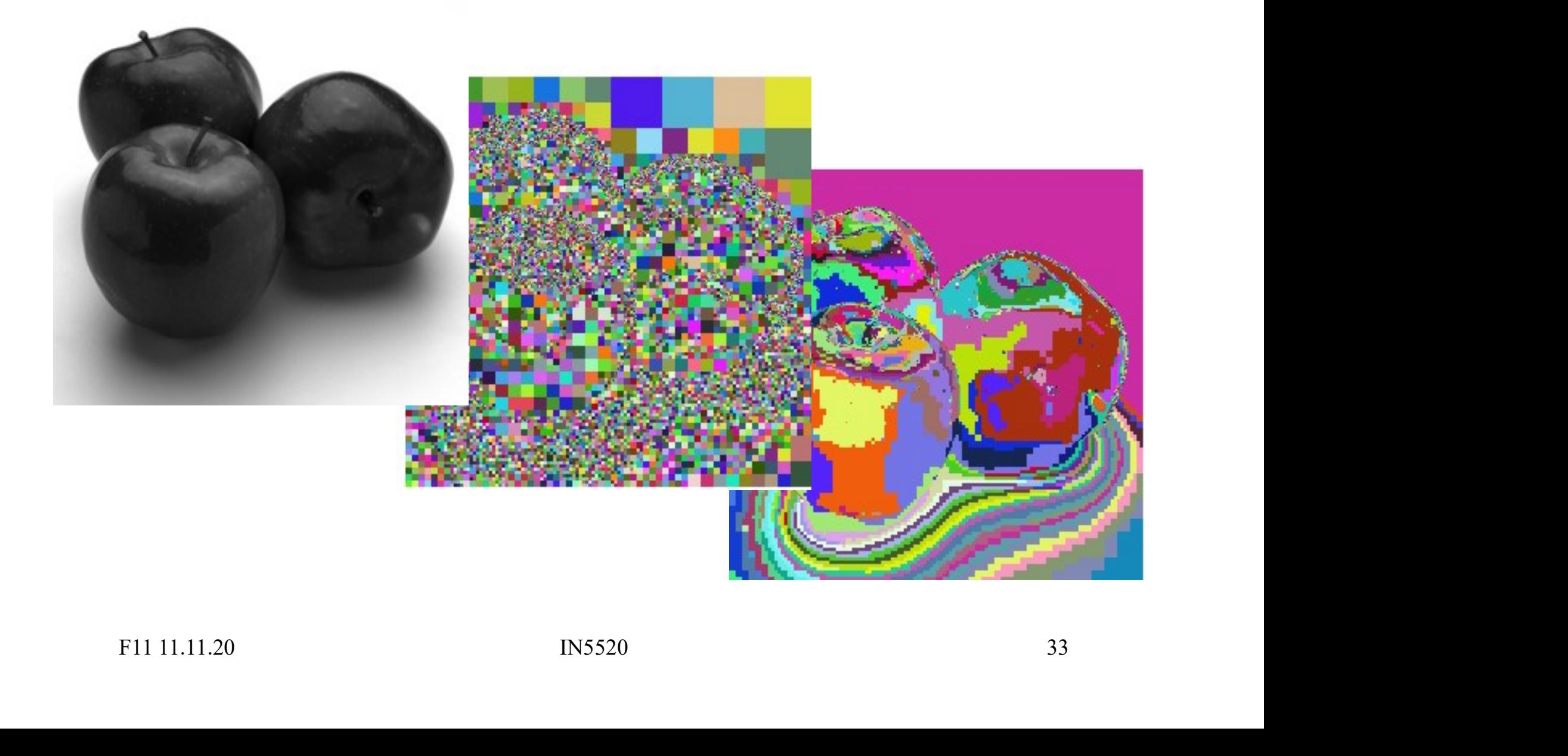

### «Default» thresholding: Otsu's method **Example 3 Section Scince Section**<br>• Given a NxM pixel image with G graylevels.<br>• Find image histogram, h(k), k= 0,1,2,..,G-1. **Example 11 Section 11 Section 11 Section 11**<br>
• Given a NxM pixel image with G graylevels.<br>
• Find image histogram, h(k), k= 0,1,2,..,G-1.<br>
• Find normalised histogram:<br>  $p(k) = \frac{h(k)}{M}$ **Example 15 Sepannical Solution Sepannic Sepannic Sepannic Sepannic Sepannic Sepannic Sepannic Sepannic Sepannic Sepannic Sepannic Sepannic Sepannic Sepannic Sepannic Sepannic Sepannic Sepannic Sepannic Sepannic Sepannic S • Compute cumulative many values**  $P_k(k) = \frac{h(k)}{M}$ <br>
• Given a NxM pixel image with G graylevels.<br>
• Find image histogram:<br>
• Compute cumulative normalised histogram:<br>
• Compute cumulative mean value,  $\mu(k)$ : **• Given a NxM pixel image with G graylevels.**<br>
• Given a NxM pixel image with G graylevels.<br>
• Find image histogram, h(k), k= 0,1,2,..,G-1.<br>
• Find normalised histogram:<br>
• Compute cumulative mean value,  $\mu(k)$ :<br>
• Compu • Given a NxM pixel image with G graylevels.<br>• Given a NxM pixel image with G graylevels.<br>• Find image histogram, h(k), k= 0,1,2,..,G-1.<br>• Compute cumulative normalised histogram:<br>• Compute cumulative mean value, μ(k):<br>•

- 
- Given a NxM pixel image with G graylevels.<br>
 Find image histogram, h(k), k= 0,1,2,..,G-1.<br>
 Find normalised histogram:<br>
 Compute cumulative normalised histogram:<br>
 Compute cumulative mean value,  $\mu(k)$ :<br>
 Compute g
- 
- 
- 
- 
- Compute variance between classes,  $\sigma_{\mathbf{B}}^2(k)$ :
- Find normalised histogram:<br>
 Compute cumulative normalised histogram:<br>
 Compute cumulative mean value,  $\mu(k)$ :<br>
 Compute global mean value,  $\mu$ :<br>
 Compute variance between classes,  $\sigma_B^2(k)$ :<br>
 Find threshold wher • Compute cumulative normalised histogram:<br>
• Compute cumulative mean value, μ(k):<br>
• Compute global mean value, μ:<br>
• Compute variance between classes,  $\sigma_B^2(k)$ :<br>
• Find threshold where  $\sigma_B^2(k)$  has its maximum.<br>
• Co
- 

<sup>2</sup>(k) has its maximum. , 0,1,2,..., 1 ( ) ( ) <sup>k</sup> <sup>G</sup> MN h k p k

$$
P_1(k) = \sum_{i=0}^{k} p(i), \quad k = 0, 1, 2, \dots, G - 1
$$

Compute cumulative mean value, 
$$
\mu(k)
$$
:  
\n
$$
\mu(k) = \sum_{i=0}^{k} ip(i), \quad k = 0, 1, 2, ..., G-1
$$
\nCompute global mean value,  $\mu$ :  
\nCompute variance between classes,  $\sigma_{\mathbf{B}}^2(k)$ :  
\nFind threshold where  $\sigma_{\mathbf{B}}^2(k)$  has its maximum.  
\nCompute separability measure,  $\eta(t)$ :  
\n
$$
\sigma_{B}^2(t) = \frac{\left[\mu(t) - \mu P_1(t)\right]^2}{P_1(t)(1 - P_1(t))}
$$
\n
$$
\eta(t) = \frac{\sigma_{B}^2(t)}{\sigma_{tot}^2}, \quad 0 \leq \eta(t) \leq 1
$$
\n[11.11.20]

$$
\mu \equiv \sum_{i=0}^{G-1} ip(i)
$$

$$
\sigma_B^2(t) = \frac{\left[\mu(t) - \mu P_1(t)\right]^2}{P_1(t)(1 - P_1(t))}
$$

$$
\eta(t) = \frac{\sigma_B^2(t)}{\sigma_{Tot}^2}, \ \ 0 \leq \eta(t) \leq 1
$$

### Histogram-based thresholding (Otsu)

- **Histogram-based thresholding (Otsu)**<br>
 Total classification error vs  $log_{10}(P_1/P_2)$ <br>
for four values of  $\mu_2-\mu_1 = Do$ : • Total classification error vs  $log_{10}(P_1/P_2)$ ) am-based thresholding (Otsu)<br>fication error vs  $log_{10}(P_1/P_2)$ <br>for four values of  $\mu_2$ - $\mu_1 = Do$ : for four values of  $\mu_2 - \mu_1 = D\sigma$ :  $T_{total error}$  $D = 1$  $D = 2$  $D = 3$  -  $\frac{0.3}{0.3}$  $D = 4 -$ **• Fotal classification error vs log<sub>10</sub>(P<sub>1</sub>/P<sub>2</sub>)<br>
for four values of**  $\mu_2 - \mu_1 = Do$ **:<br>**  $D = 1$ **<br>**  $D = 2$ **<br>**  $D = 3$ **<br>
<b>•** Error increases around<br>  $log_{10}(P_1/P_2) \approx 1$ <br>  $\begin{array}{c} 0.1 - \mu_1 = 0.01 - \mu_2 = 0.01 \\ 0.0 - \mu_1 = 0.01 \\ 0.0 - \mu_2 =$  $log_{10}(P_1/P_2) \approx 1$   $\frac{0.1}{0.0}$ • Total classification error vs  $log_{10}(P_1/P_2)$ <br>
for four values of  $\mu_2 - \mu_1 = Do$ :<br>  $D = 1$ <br>  $D = 2$ <br>  $D = 3$ <br>  $D = 4$ <br>  $log_{10}(P_1/P_2) \approx 1$ <br>
•  $D = 4$ <br>  $log_{10}(P_1/P_2) \approx 1$ <br>
•  $D = 3$ <br>  $\frac{0.3}{0.0}$ <br>  $\frac{0.1}{0.0}$ <br>  $\frac{0.1}{0.0}$ <br> for four values of  $\mu_2 - \mu_1 = Do$ :<br>  $D = 1$ <br>  $D = 2$ <br>  $D = 3$ <br>
T increases around<br>  $log_{10}(P_1/P_2) \approx 1$ <br>
Otsu's method only to be used<br>
when  $0.1 < P_1/P_2 < 10$ .<br>
er alternatives exist ! • Error increases around<br>  $log_{10}(P_1/P_2) \approx 1$ <br>
•  $\Rightarrow$  Otsu's method only to be used<br>
when  $0.1 < P_1/P_2 < 10$ .<br>
• Better alternatives exist ! Error increases around<br>  $log_{10}(P_1/P_2) \approx 1$ <br>  $\Rightarrow$  Otsu's method only to be used<br>
when 0.1 < P<sub>1</sub>/P<sub>2</sub> < 10.<br>
Better alternatives exist !<br>
FII 11.11.20<br>
IN5520<br>
35
- when  $0.1 < P_1/P_2 < 10$ .
- 

### "Minimum error" thresholding "Minimum error" thresholding<br>• Kittler and Illingworth (1985) assume a mixture of two Gaussians.<br>• Find t that minimizes the Kullback-Leibler (KL) distance between<br>• observed histogram and model distribution : **"Minimum error" thresholding**<br>• Kittler and Illingworth (1985) assume a mixture of two Gaussians.<br>• Find t that minimizes the Kullback-Leibler (KL) distance between observed histogram and model distribution : **"Minimum error" thresholding**<br>
Kittler and Illingworth (1985) assume a mixture of two Gaussians.<br>
Find t that minimizes the Kullback-Leibler (KL) distance between<br>
observed histogram and model distribution :<br>  $J(t)=1+2[P_1(t$ **m error" thresholding**<br>
wrth (1985) assume a mixture of two Gaussians.<br>
zes the Kullback-Leibler (KL) distance between<br>
in and model distribution :<br>  $2[P_1(t) \ln \sigma_1(t) + P_2(t) \ln \sigma_2(t)]$ <br>  $2[P_1(t) \ln P_1(t) + P_2(t) \ln P_2(t)]$ <br>
Gaussian

- 
- Kittler and Illingworth (1985) assume a mixture of two Gaussians.<br>• Find t that minimizes the Kullback-Leibler (KL) distance between observed histogram and model distribution :<br> $J(t)=1+2[P_1(t)\ln \sigma_1(t)+P_2(t)\ln \sigma_2(t)]$ <br> $-2[P_1(t)\ln$ • Kittler and Illingworth (1985) assume a mixture of two Gaussians.<br>• Find t that minimizes the Kullback-Leibler (KL) distance between<br>observed histogram and model distribution :<br> $J(t)=1+2[P_1(t)\ln\sigma_1(t)+P_2(t)\ln\sigma_2(t)]$ <br> $-2[P_1(t)\ln$ • Kittler and Illingworth (1985) assume a mixture of two Gaussians.<br>
• Find *t* that minimizes the Kullback-Leibler (KL) distance between<br>
observed histogram and model distribution :<br>  $J(t)=1+2[P_1(t)\ln\sigma_1(t)+P_2(t)\ln\sigma_2(t)]$ <br>
• Justicer and Juingworth (1985) assume a mixture of two Gaussians.<br>
Find t that minimizes the Kullback-Leibler (KL) distance between<br>
bserved histogram and model distribution :<br>  $J(t)=1+2[P_1(t)\ln\sigma_1(t)+P_2(t)\ln\sigma_2(t)]$ <br>  $-2[P_1(t)\ln P$

bserved histogram and model distribution :<br>  $J(t)=1+2[P_1(t)\ln\sigma_1(t)+P_2(t)\ln\sigma_2(t)]$ <br>  $-2[P_1(t)\ln P_1(t)+P_2(t)\ln P_2(t)]$ <br>
as t varies, all five Gaussian model parameters change.<br>
Compute J(t) for all t; then find minimum.<br>
Criterion func  $J(t)=1+2[P_1(t)\ln \sigma_1(t)+P_2(t)\ln \sigma_2(t)]$  $-2[P_1(t)\ln P_1(t) + P_2(t)\ln P_2(t)]$ 

- 
- 
- 
- terminate at a nonsensical threshold value.  $-2[P_1(t)\ln P_1(t) + P_2(t)\ln P_2(t)]$ <br>As t varies, all five Gaussian model parameters change.<br>Compute J(t) for all t; then find minimum.<br>Criterion function may have minima at boundaries of the gray scale.<br>- An unfortunate starting
	-

# A comparison example **A comparison example**<br>• For  $B=0.9$ ,  $F=0.1$ ,  $\mu_B = 20$ ,  $\mu_F = 44$ ,  $\sigma_F = \sigma_B = 8$ :<br>• Otsu's threshold (left) gives significant error in *t*.

- 
- 
- **4 Comparison example**<br>• For  $B=0.9$ ,  $F=0.1$ ,  $\mu_B = 20$ ,  $\mu_F = 44$ ,  $\sigma_F = \sigma_B = 8$ :<br>• Otsu's threshold (left) gives significant error in *t*.<br>• Kittler and Illingworth's threshold (right) is OK.<br>Criterion functions:  $\sigma_B^2$ Criterion functions:  $\sigma_{\mathbf{B}}^2(t)$  and  $J(t)$

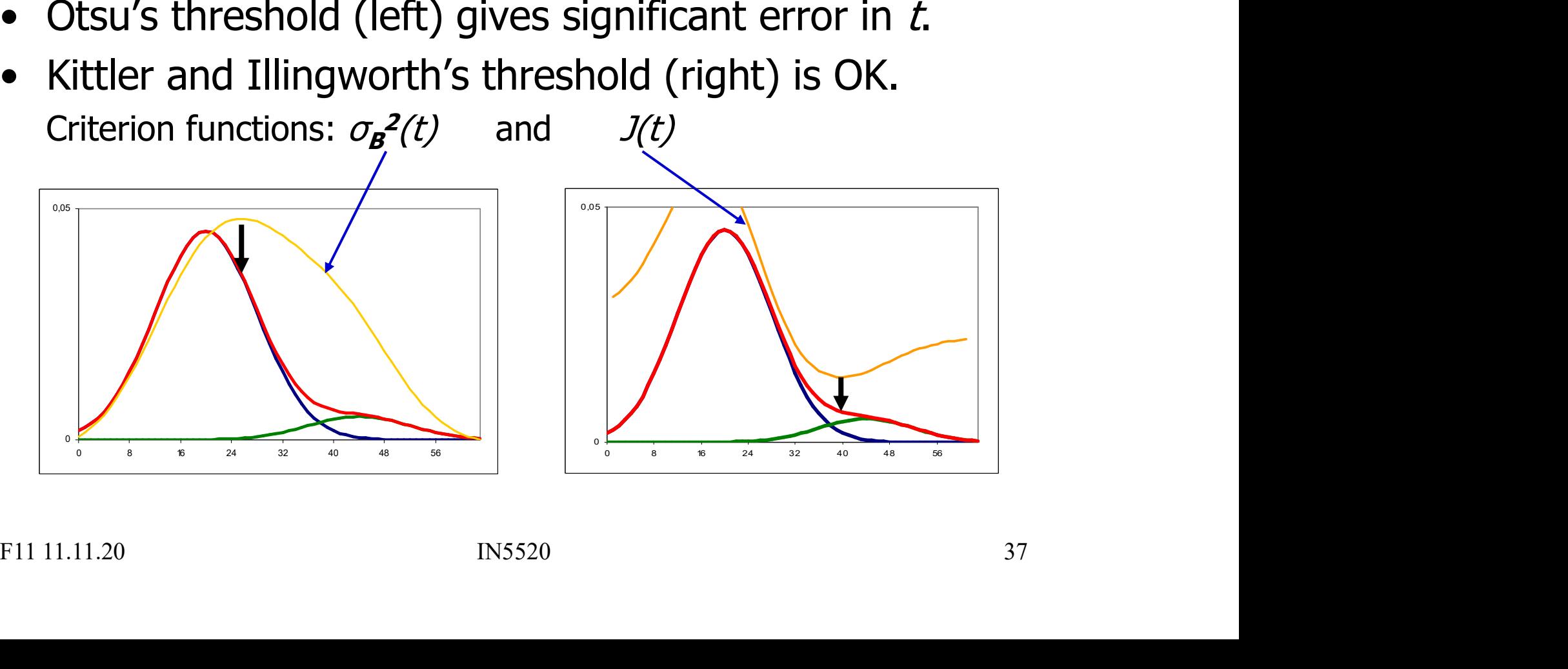

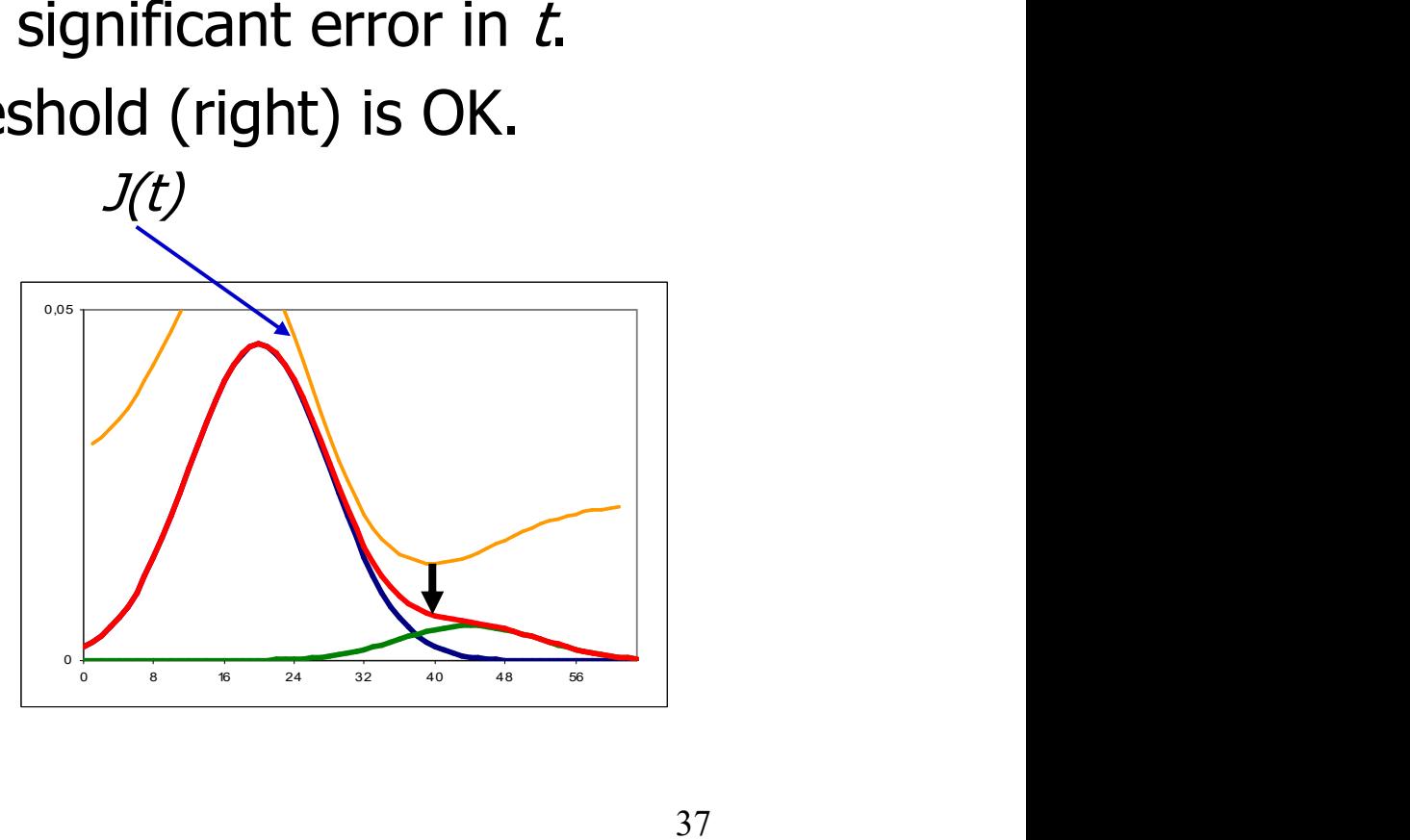

# Watershed thresholding – the idea

Watershed threshol<br>• A gray level image<br>(or a gradient magnitude in<br>or some other feature ima (or a gradient magnitude image or some other feature image) may be seen as a topographic relief, where increasing pixel value is interpreted as increasing height. • A gray level image<br>
(or a gradient magnitude image<br>
or some other feature image)<br>
may be seen as a topographic relief,<br>
where increasing pixel value<br>
is interpreted as increasing height.<br>
• Drops of water falling on a to • The watersheds of a relief correspond to the limits of<br>
• The watersheds of a relief correspond to the limits of<br>
• The watersheds of a relief correspond to the limits of<br>
• The watersheds of a relief correspond to the l

- will flow along paths to end up in local minima.
- adjacent catchment basins of all the drops of water. is interpreted as increasing height.<br>
Drops of water falling on a topographic relief<br>
will flow along paths to end up in local minima.<br>
The watersheds of a relief correspond to the limits of<br>
adjacent catchment basins of a

## Watershed segmentation (G&W:10.5) Watershed segmentation (G&)<br>• Look at the image as a 3D topographic surface,<br>(x,y,intensity), with both local valleys and mountains. Watershed segmentation (G8<br>• Look at the image as a 3D topographic surface,<br>(x,y,intensity), with both local valleys and mountains.<br>• Assume that there is a hole at each minimum,<br>and that the surface is immersed into a lak Watershed segmentation<br>• Look at the image as a 3D topographic surface,<br>(x,y,intensity), with both local valleys and mounta<br>• Assume that there is a hole at each minimum,<br>and that the surface is immersed into a lake.<br>• The

- (x,y,intensity), with both local valleys and mountains. • Look at the image as a 3D topographic surface,<br>
(x,y,intensity), with both local valleys and mountains.<br>
• Assume that there is a hole at each minimum,<br>
and that the surface is immersed into a lake.<br>
• The water will ent
- and that the surface is immersed into a lake. • Look at the image as a 3D topographic surf  $(x,y,$  intensity), with both local valleys and n<br>
• Assume that there is a hole at each minimu<br>
and that the surface is immersed into a lake<br>
• The water will enter through the • Assume that there is a hole at each minimu<br>
and that the surface is immersed into a lak<br>
• The water will enter through the holes<br>
at the minima and flood the surface.<br>
• To avoid that two different basins merge,<br>
a dam
- at the minima and flood the surface.
- a dam is built.
- would be the dams.
- correspond to the watershed lines.

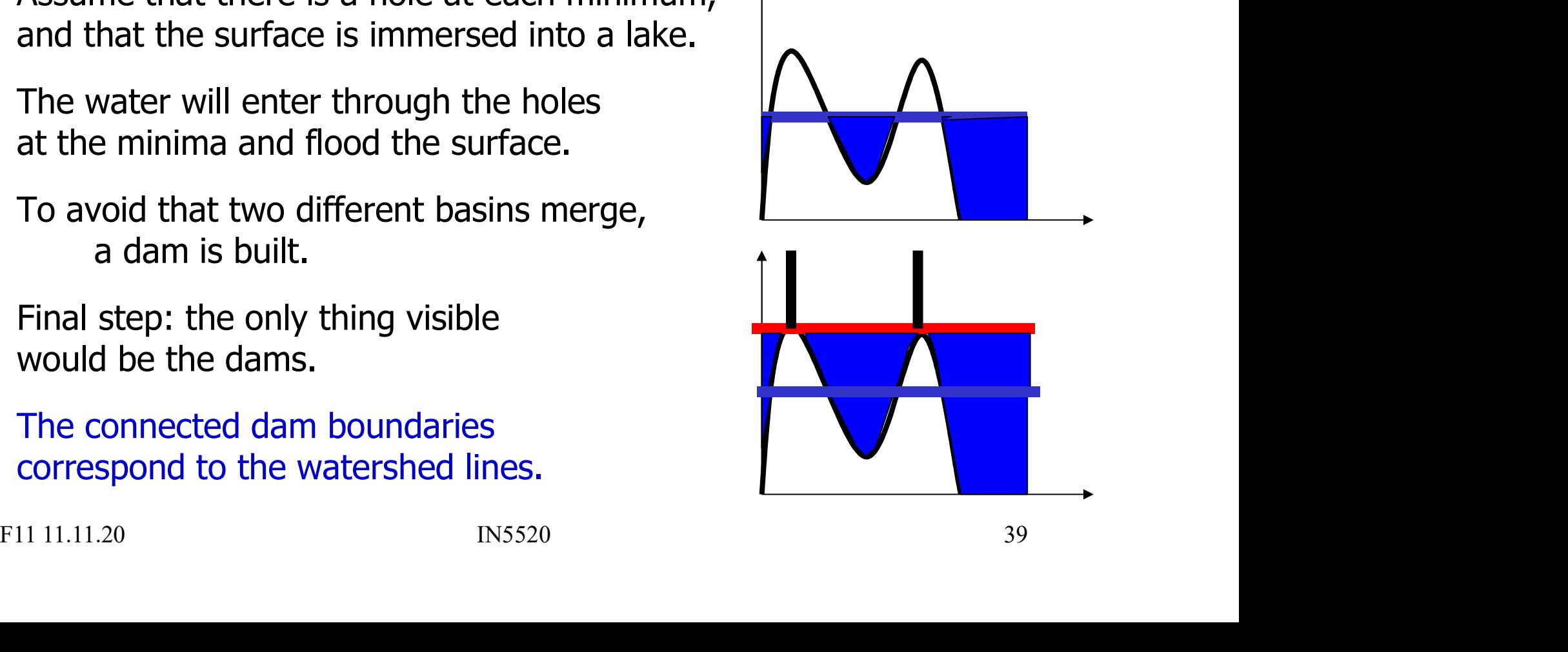

### Watershed segmentation

Waterrises<br>
Waterrises<br>
background<br>
background<br>F11 11.11.20 R5520 40

Water rises and fills the dark background

view and the settlement of the settlement of the settlement of the settlement of the settlement of the set

Water now fills one of the dark regions

Original, topographic

Original image

### Watershed segmentation

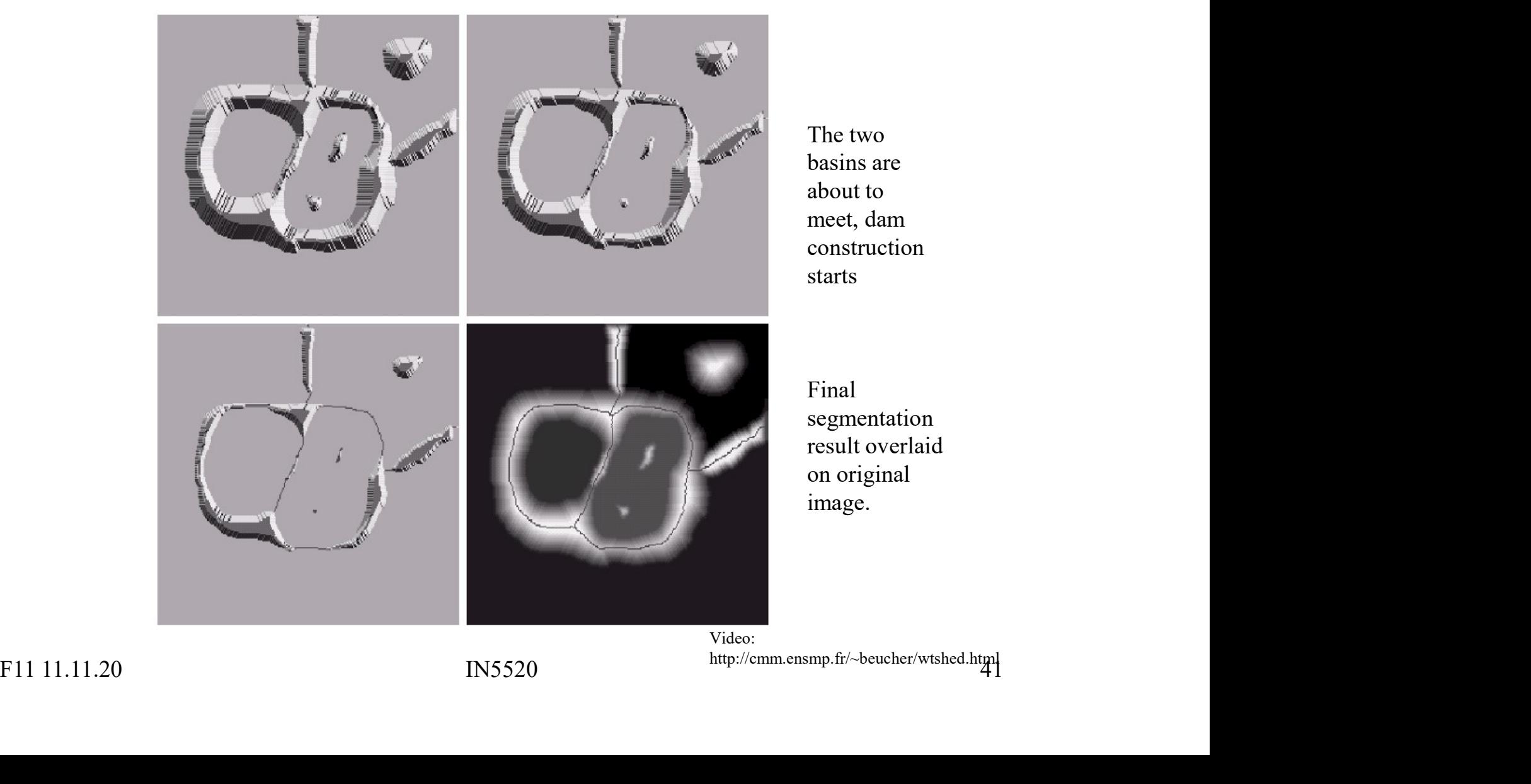

The two basins are about to meet, dam construction starts

Final segmentation result overlaid on original image.

Video: http://cmm.ensmp.fr/~beucher/wtshed.html

### Watershed segmentation Watershed segmentation<br>• Can be used on images derived from:<br>– The intensity image Watershed segment<br>
Can be used on images derived fro<br>
- The intensity image<br>
- Edge enhanced image<br>
- Distance transformed image (e.g. distance transformed image (e.g. distance transformed image (e.g. distance Watershed segment<br>
Can be used on images derived from<br>
- The intensity image<br>
- Edge enhanced image<br>
- Distance transformed image (e.g. distane<br>
- Thresholded image. Vatershed segmentation<br>
Can be used on images derived from:<br>
- The intensity image<br>
- Edge enhanced image<br>
- Distance transformed image (e.g. distance from object edge)<br>
• Thresholded image.<br>
• From each foreground pixel. **Vatershed segmer**<br>
be used on images derived from<br>
he intensity image<br>
dge enhanced image<br>
istance transformed image (e.g. distand<br>
• Thresholded image.<br>
• From each foreground pixel,<br>
compute the distance to a backgroun

- -
	-
	- -
- From each foreground pixel,<br>
the intensity image<br>
dge enhanced image<br>
istance transformed image (e.g. distance if<br>
 Thresholded image.<br>
 From each foreground pixel,<br>
compute the distance to a background pixel<br>
radient compute the distance to a background pixel. Can be used on images derived from<br>
- The intensity image<br>
- Edge enhanced image<br>
- Distance transformed image (e.g. distan<br>
• Thresholded image.<br>
• From each foreground pixel,<br>
- Gradient of the image<br>
- Gradient of the i • The intensity image<br>
• Edge enhanced image<br>
• Distance transformed image (e.g. distance from object edg<br>
• Thresholded image.<br>
• From each foreground pixel,<br>
• Compute the distance to a background pixel.<br>
• Gradient of - Distance transformed image (e.g. distance from object edge)<br>
• Thresholded image.<br>
• From each foreground pixel,<br>
← Compute the distance to a background pixel.<br>
- Gradient of the image<br>
• Most common basis of WS: gradie
	-
- 

# Watershed algorithm **Watershed algorithm**<br>• Let  $g(x,y)$  be the input image (often a gradient image).<br>• Let  $M_1,...M_R$  be the coordinates of the regional minima.

- 
- ,... $M_R$  be the coordinates of the regional minima.
- **Watershed a**<br>
 Let  $g(x,y)$  be the input image (<br>
 Let  $M_1,...M_R$  be the coordinates<br>
 Let  $C(M_i)$  be a set consisting of **• Let**  $g(x,y)$  **be the input image (often a gradient image).**<br>
• Let  $M_1,...M_R$  be the coordinates of the regional minima.<br>
• Let  $C(M_i)$  be a set consisting of the coordinates of all points belonging to the catchment basin as points belonging to the catchment basin associated with **Watershed algorithm**<br>
• Let  $g(x,y)$  be the input image (often a gradient image).<br>
• Let  $M_1,...M_R$  be the coordinates of the regional minima.<br>
• Let C( $M_i$ ) be a set consisting of the coordinates of all<br>
points belonging to
- $T[n] = \{(s,t) | g(s,t) < n\}$

This is the set of coordinates lying below the plane  $g(x,y)=n$ 

These are candidate pixels for inclusion into the catchment basin, but we must take care that the pixels do not belong to a different catchment basin. the regional mimimum  $M_i$ .<br>
Let T[n] be the set of coordinates (s,t) where g(s,t) <n<br>  $T[n] = \{(s,t) | g(s,t) < n\}$ <br>
This is the set of coordinates lying below the plane g(x,y)=n<br>
These are candidate pixels for inclusion into the

### Watershed algorithm cont.

- Watershed algorithm cont.<br>• The topography will be flooded with integer flood increments from n=min-1 to n=max+1. increments from  $n=min-1$  to  $n=max+1$ .
- **Watershed algotally**<br>
 The topography will be flooded<br>
increments from  $n = min-1$  to<br>
 Let C<sub>n</sub>(M<sub>i</sub>) be the set of coordin<br>
catchment basin associated wit • Let  $C_n(M_i)$  be the set of coordinates of points in the catchment basin associated with Mi, flooded at stage n.
- **The topography will be flooded with integer floorier and connects from n=min-1 to n=max+1.**<br>• Let  $C_n(M_i)$  be the set of coordinates of points in catchment basin associated with  $M_i$ , flooded at This must be a connect and can be expressed as  $C_n(M_i) = C(M_i) \cap T[n]$ (only the portion of  $T[n]$  associated with basin  $M_i$ ) increments from  $n=min-1$  to  $n=max+1$ .<br>
• Let  $C_n(M_i)$  be the set of coordinates of points in the<br>
catchment basin associated with  $M_i$ , flooded at stage n.<br>
• This must be a connected component<br>
and can be expressed as  $C_n(M_i$ This must be a connected component<br>and can be expressed as  $C_n(M_i) = C(M_i) \cap T[n]$ <br>(only the portion of T[n] associated with basin  $M_i$ )<br>Let C[n] be union of all flooded catchments at stage n:<br> $C[n] = \bigcup_{i=1}^R C_n(M_i)$  and  $C[\max + 1]$
- 

$$
C[n] = \bigcup_{i=1}^{R} C_n(M_i) \quad \text{and} \quad C[\max + 1] = \bigcup_{i=1}^{R} C(M_i)
$$

### Dam construction

- Stage n-1: two basins forming separate connected components.  $C[n-1]$
- To consider pixels for inclusion in basin k in the next step (after flooding), they must be part of  $T[n]$ , and also be  $q$ part of the connected component q of T[n] that  $C_{n-1}[k]$  is included in.
- 
- Dilation of  $C[n-1]$  is constrained to q.
- The dilation can not be performed on pixels that would cause two basins to be merged (form a single connected component)

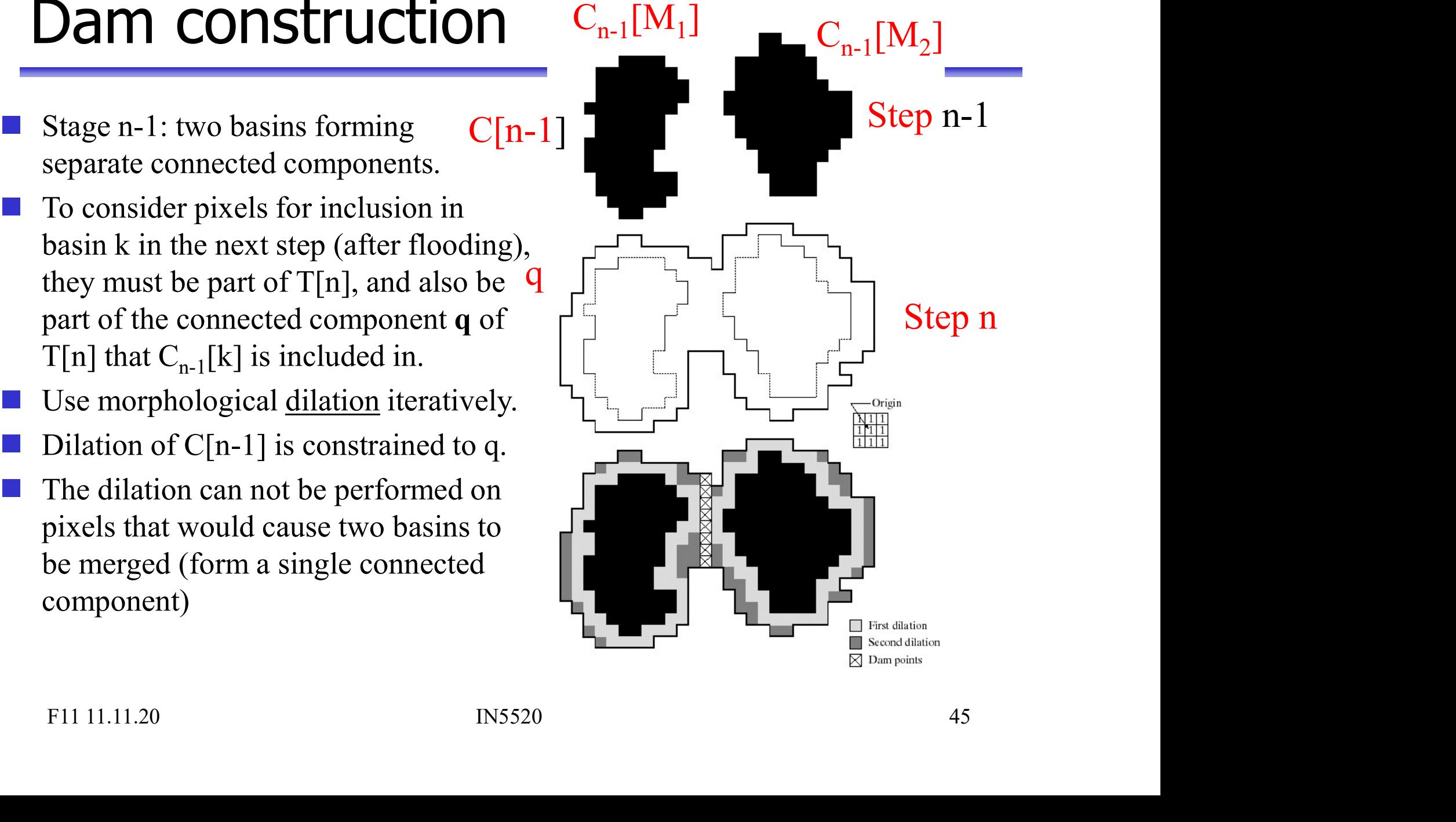

### Watershed algorithm cont. Watershed algorithm con<br>• Initialization: let C[min+1]=T[min+1] **Watershed algorithm cont.**<br>• Initialization: let  $C[\min+1] = T[\min+1]$ <br>• Then recursively compute  $C[n]$  from  $C[n-1]$ :<br>- Let Q be the set of connected components in  $T[n]$ .<br>- For each component a in O, there are three possibilit Watershed algorithm cont.<br>
Initialization: let C[min+1]=T[min+1]<br>
Then recursively compute C[n] from C[n-1]:<br>
- Let Q be the set of connected components in T[n].<br>
- For each component q in Q, there are three possibilities: Watershed algorithm cont.<br>
Initialization: let C[min+1]=T[min+1]<br>
Then recursively compute C[n] from C[n-1]:<br>
- Let Q be the set of connected components in T[n].<br>
- For each component q in Q, there are three possibilities:

- 
- -
	-
- mitialization: let C[min+1]=T[min+1]<br>Then recursively compute C[n] from C[n-1<br>— Let Q be the set of connected components in T<br>— For each component q in Q, there are three po<br>1. q∩C[n-1] is empty new minimum<br>Combine q wi Combine q with  $C[n-1]$  to form  $C[n]$ .
- mitialization: let C[min+1]=T[min+1]<br>
Then recursively compute C[n] from C[n-1]:<br>
 Let Q be the set of connected components in T[n].<br>
 For each component q in Q, there are three possibilities:<br>
1. q∩C[n-1] is empty ne q lies in the catchment basin of a regional minimum Combine q with  $C[n-1]$  to form  $C[n]$ . - For each component q in Q, there are three possibilities:<br>
1.  $q \cap C[n-1]$  is empty - new minimum<br>
Combine q with C[n-1] to form C[n].<br>
2.  $q \cap C[n-1]$  contains one connected component of C[n-1]<br>
q lies in the catchment bas

### Watershed alg.

- Watershed alg.<br>
3. q∩C[n-1] contains more than one<br>
connected component of C[n-1]<br>
q is then on a ridge between catchment basir connected component of C[n-1] q is then on a ridge between catchment basins, and a dam must be built to prevent overflow. Construct a one-pixel dam by dilating  $q\cap C[n-1]$  with a 3x3 structuring element, and constrain the dilation to q. 9.  $q \cap C[n-1]$  contains more than one<br>connected component of C[n-1]<br>q is then on a ridge between catchment basins,<br>and a dam must be built to prevent overflow.<br>Construct a one-pixel dam by dilating q∩C[n-1] with a 3x3<br>st and a dam must be built to prevent overflow.<br>
Construct a one-pixel dam by dilating  $q \cap [n-1]$  with a 3x3<br>
structuring element, and constrain the dilation to q.<br>
Constrain n to existing intensity values of  $g(x,y)$ <br>
(obtain
- (obtain them from the histogram).

### Watershed example

#### a b  $c d$

#### **FIGURE 10.46**

(a) Image of blobs.  $(b)$  Image gradient.  $(c)$  Watershed lines.  $(d) Water shed$ 

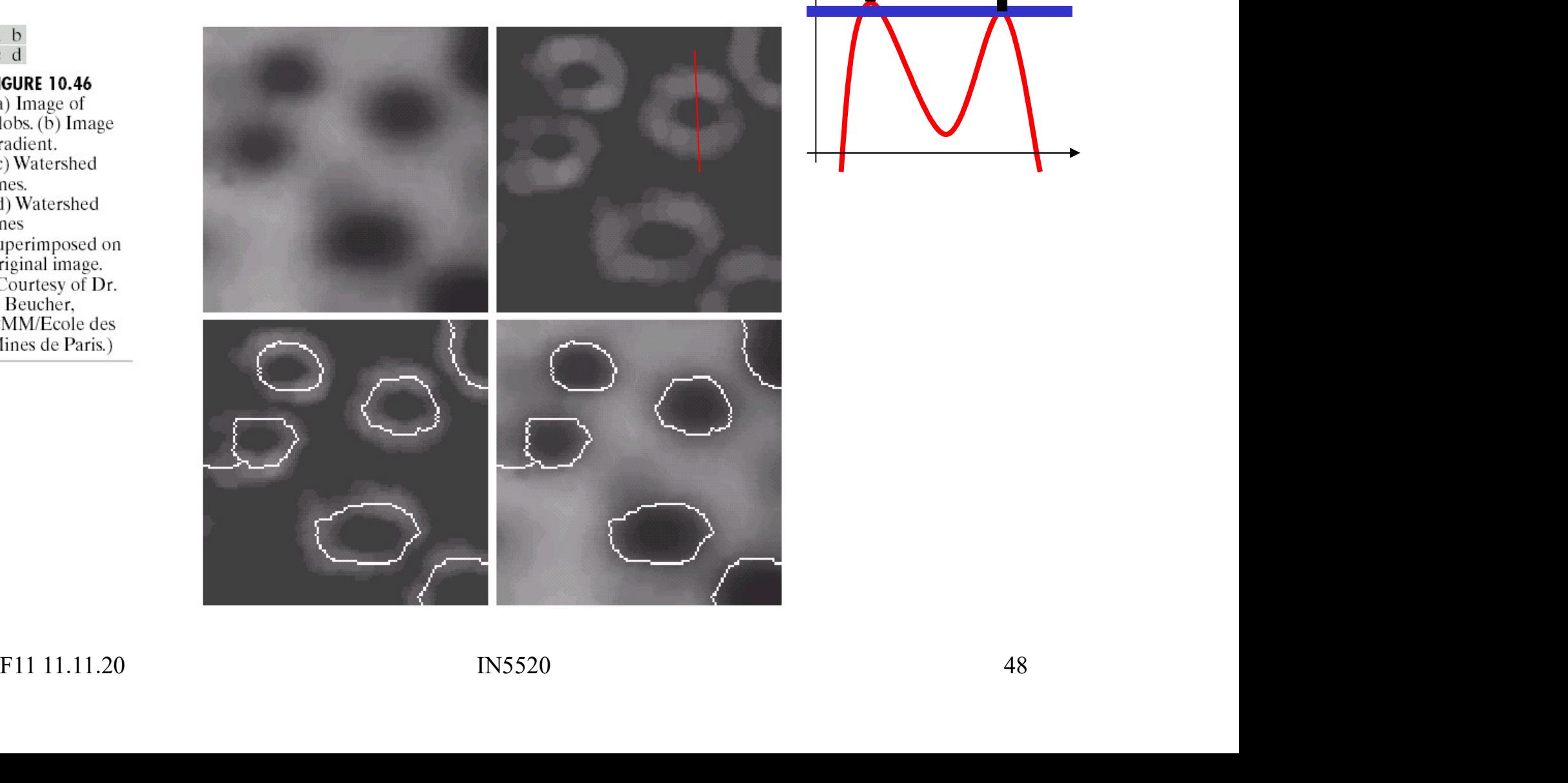

### "Over-segmentation" or fragmentation

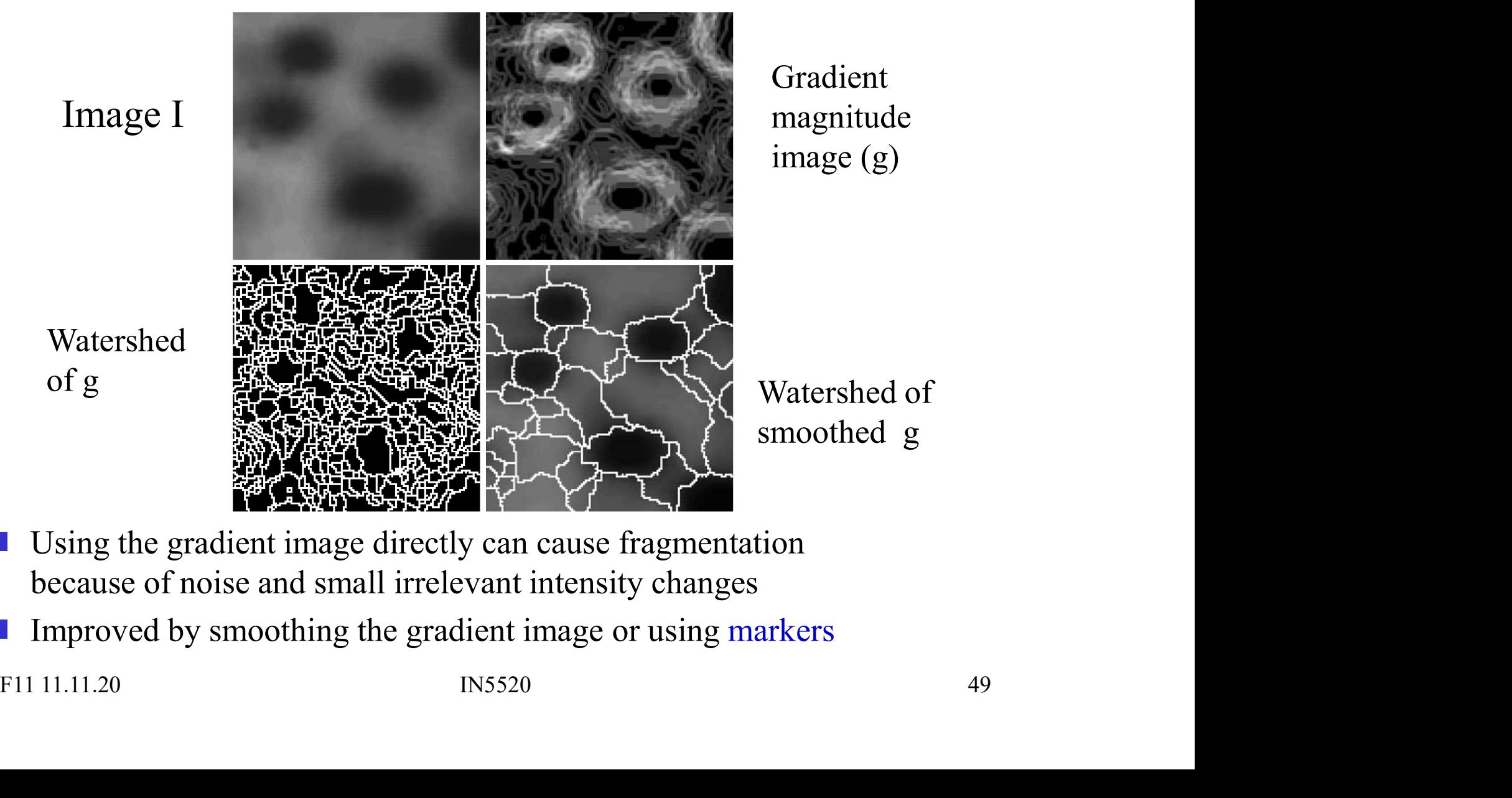

- Using the gradient image directly can cause fragmentation because of noise and small irrelevant intensity changes
- Improved by smoothing the gradient image or using markers

### Solution: Watershed with markers

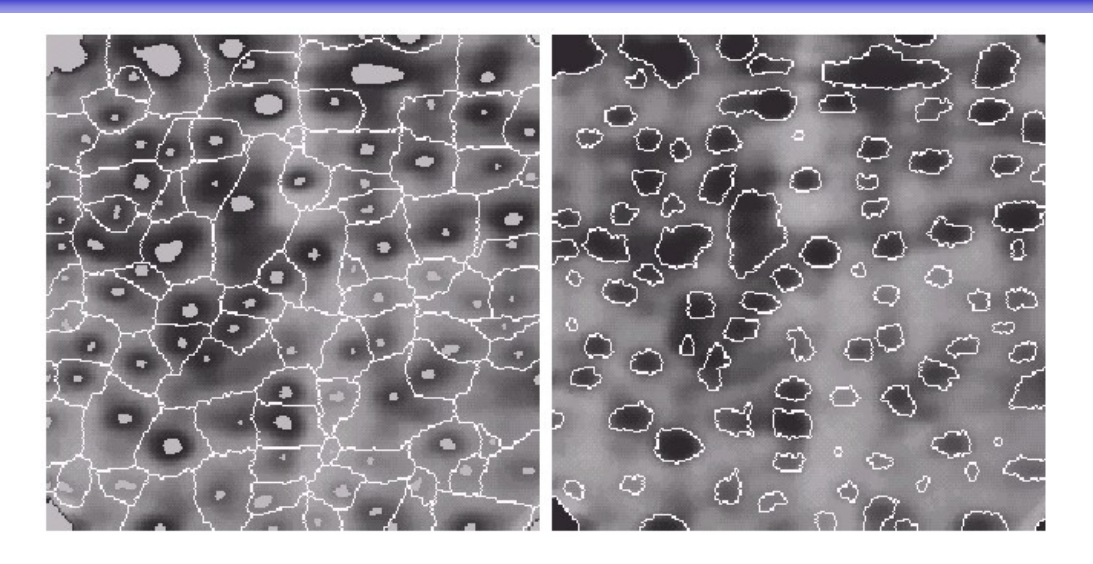

- A marker is an extended connected component in the image
- Can be found by intensity, size, shape, texture etc
- Internal markers are associated with the object (a region surrounded by bright point (of higher altitude)) F11.11.20<br>
A marker is an extended connected component in the image<br>
Can be found by intensity, size, shape, texture etc<br>
Internal markers are associated with the object<br>
(a region surrounded by bright point (of higher al
	- External markers are associated with the background (watershed lines)
- Segment each sub-region by some segmentation algorithm

### How to find markers • Apply filtering to get a smoothed image<br>• Apply filtering to get a smoothed image<br>• Segment the smooth image to find the internal markers.<br>• Look for a set of point surrounded by bright pixels. • Apply filtering to get a smoothed image<br>• Segment the smooth image to find the internal markers.<br>• Look for a set of point surrounded by bright pixels.<br>• How this segmentation should be done is not well defined. How to find markers<br>welly filtering to get a smoothed image<br>iegment the smooth image to find the internal markers<br>- Look for a set of point surrounded by bright pixels.<br>- Many methods can be used. How to find markers<br>hyply filtering to get a smoothed image<br>iegment the smooth image to find the internal markers.<br>- Look for a set of point surrounded by bright pixels.<br>- Many methods can be used.<br>- Many methods can be us

- 
- -
	-
	-
- MOW to find m<br>
spply filtering to get a smoothed image<br>
iegment the smooth image to find the ir-<br>
Look for a set of point surrounded by bright pi<br>
 How this segmentation should be done is not v<br>
 Many methods can be used • Apply filtering to get a smoothed image<br>• Segment the smooth image to find the internal markers.<br>• Look for a set of point surrounded by bright pixels.<br>• How this segmentation should be done is not well defined.<br>• Segmen with the restriction that the internal markers are the only allowed regional minima. • Apply filtering to get a smoothed image<br>
• Segment the smooth image to find the internal markers.<br>
– Look for a set of point surrounded by bright pixels.<br>
– How this segmentation should be done is not well defined.<br>
– Ma • Segment the smooth image to find the internal markers.<br>
– Look for a set of point surrounded by bright pixels.<br>
– How this segmentation should be done is not well defined.<br>
– Many methods can be used.<br>
• Segment smooth i Segment smooth image using watershed to find external markers,<br>with the restriction that the internal markers are the only allowed<br>regional minima.<br>The resulting watershed lines are then used as external markers.<br>We now kn

The resulting watershed lines are then used as external markers.

- of a single object and its background.
- threshold etc. ) only inside each watershed.

### Splitting objects by watershed **Splitting objects by watershed**<br>• Example: Splitting touching or overlapping objects.<br>- Given graylevel (or color) image<br>- Perform first stage segmentation **Splitting objects by wate**<br>Example: Splitting touching or overlapping of<br>
- Given graylevel (or color) image<br>
- Perform first stage segmentation<br>
• (edge detection, thresholding, classification,...) **Splitting objects by Window Splitting Splitting touching or overlappi**<br>
Solitting touching or overlappi<br>
- Given graylevel (or color) image<br>
- Perform first stage segmentation<br>
• (edge detection, thresholding, classificat **ilitting objects by watershed**<br> **index**<br> **index**<br> **index**<br> **index**<br> **index**<br> **index**<br> **index**<br> **index**<br> **index**<br> **index**<br> **ow** you have a labeled image, e.g. foreground / background<br>
btain distance transform image **Splitting objects by watershed**<br>
Example: Splitting touching or overlapping objects.<br>
- Given graylevel (or color) image<br>
- Perform first stage segmentation<br>
• (edge detection, thresholding, classification,...)<br>
- Now you **Splitting objects by wate**<br>
Example: Splitting touching or overlapping ob<br>
- Given graylevel (or color) image<br>
- Perform first stage segmentation<br>
• (edge detection, thresholding, classification,...)<br>
- Now you have a lab **Plitting objects by watershed**<br>
Imple: Splitting touching or overlapping objects.<br>
Even graylevel (or color) image<br>
erform first stage segmentation<br>
• (edge detection, thresholding, classification,...)<br>
ow you have a labe

- Sumple: Splitting touching or overlapping objects.<br>
 Given graylevel (or color) image<br>
 Perform first stage segmentation<br>
 (edge detection, thresholding, classification,...)<br>
 Now you have a labeled image, e.g. foregro
	-
	- -
	-
	- -
	-

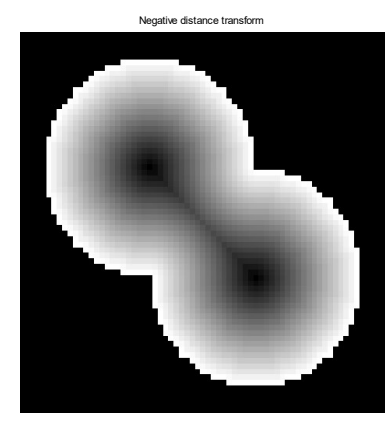

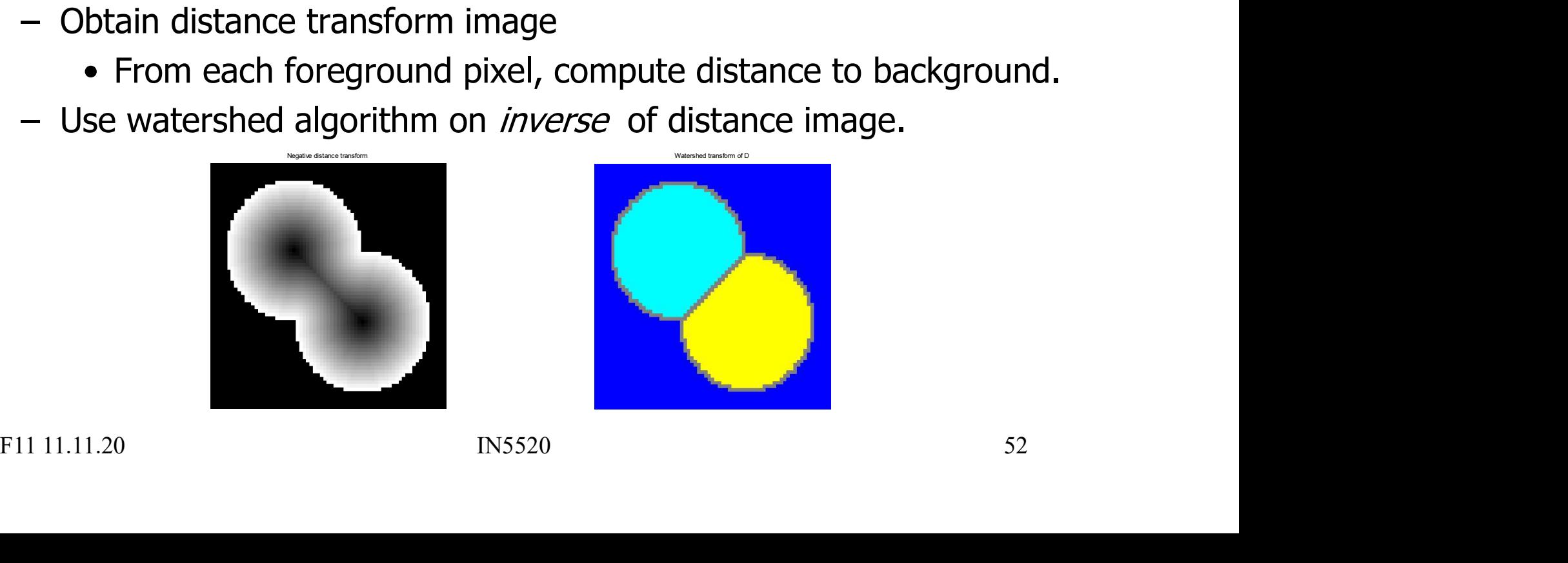

# Watershed – advanced example

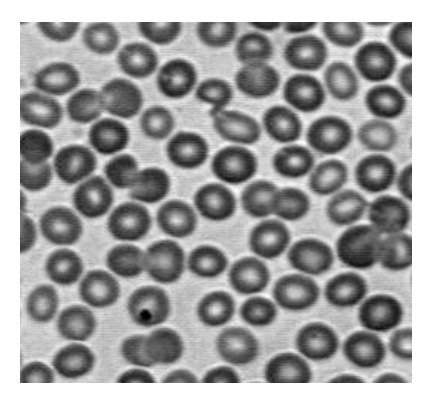

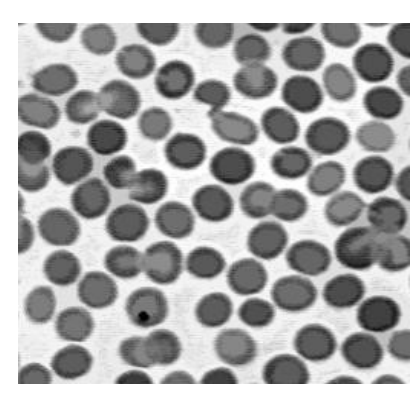

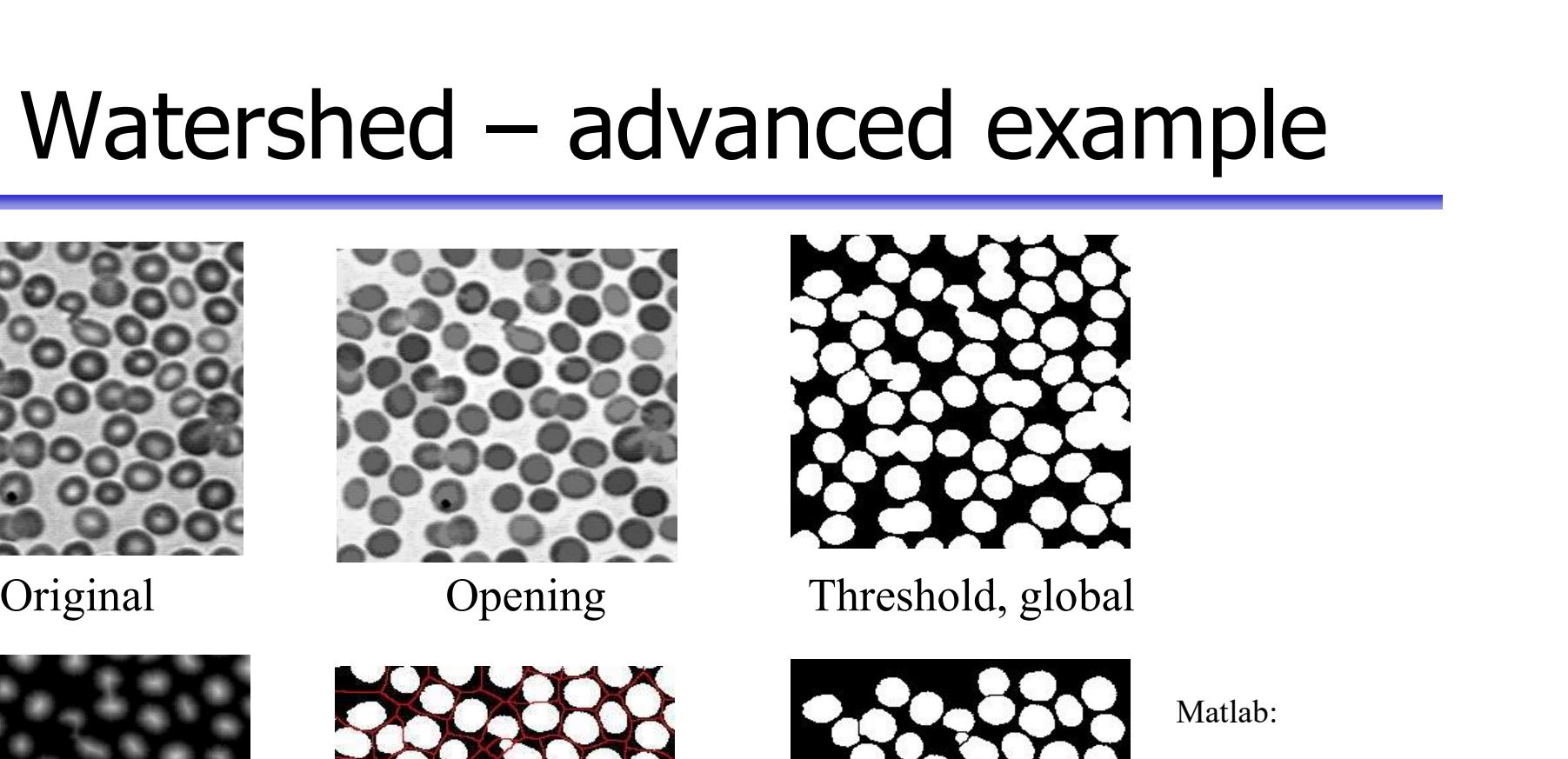

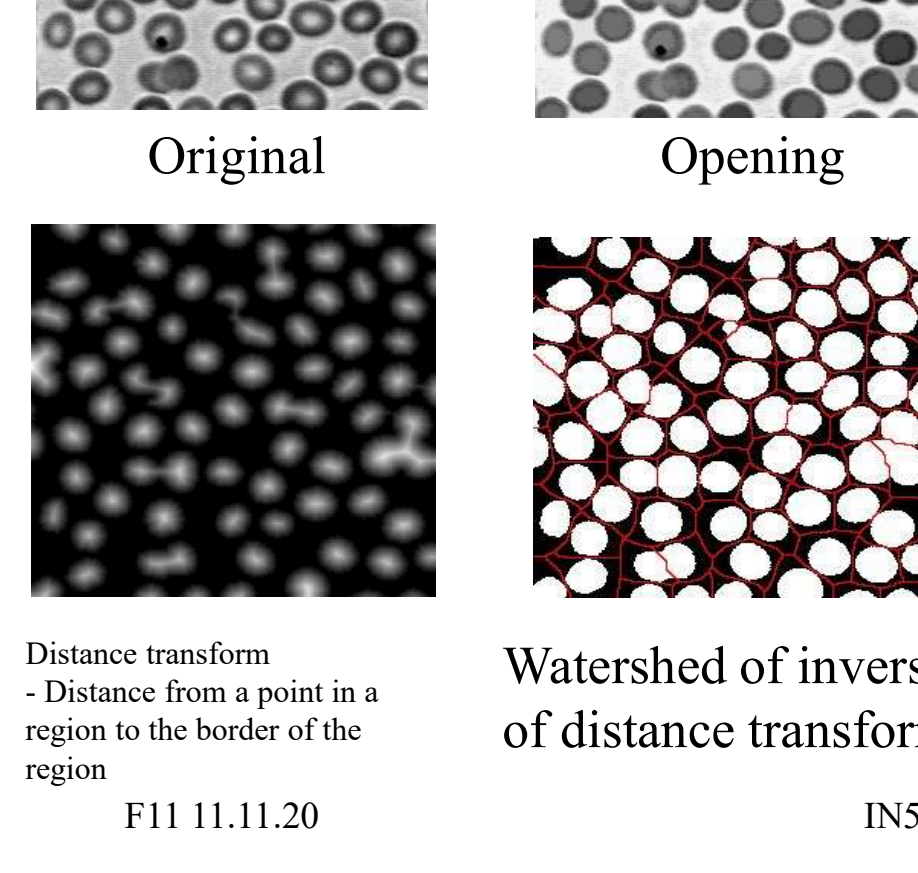

region to the border of the region

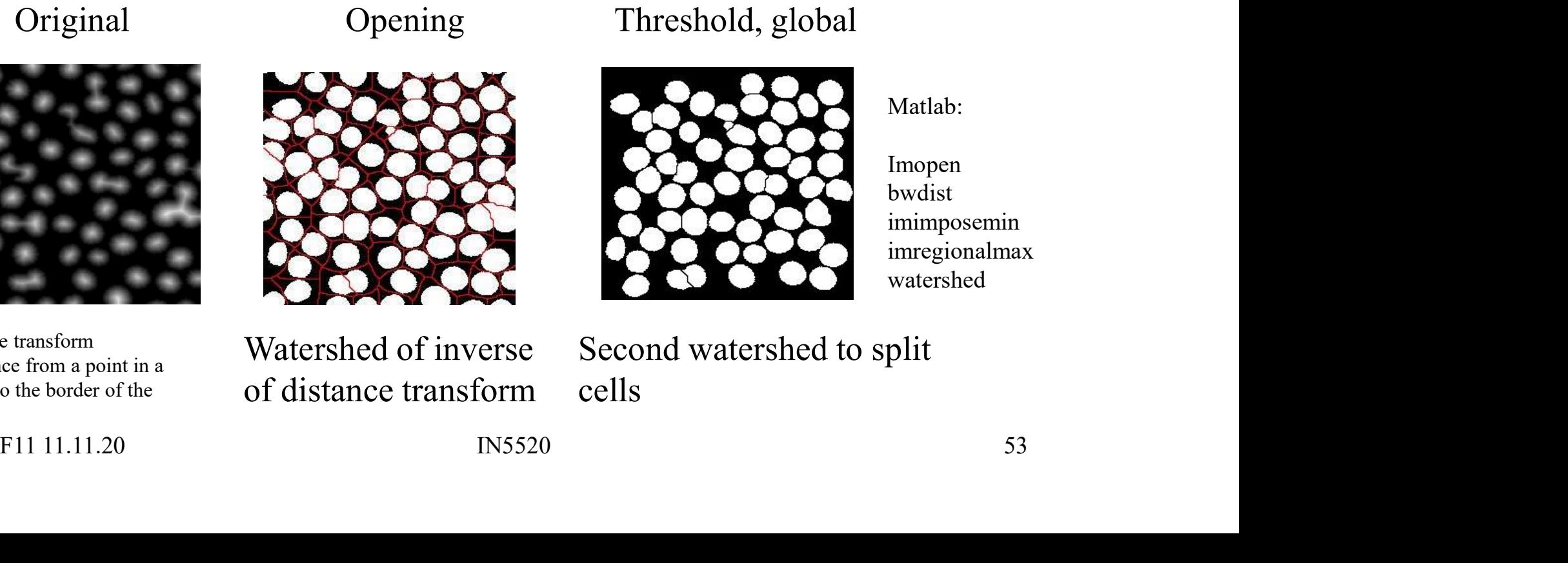

Distance transform<br>
Distance from a point in a Watershed of inverse Second of distance transform

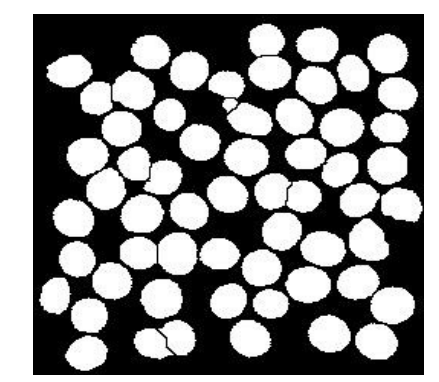

Matlab:

Imopen bwdist imimposemin imregionalmax watershed

Second watershed to split cells

# Watershed – example 3

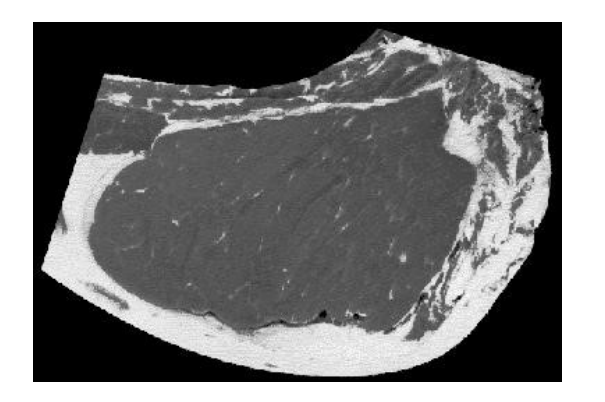

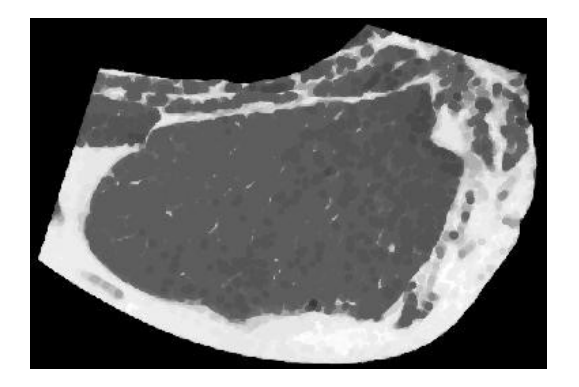

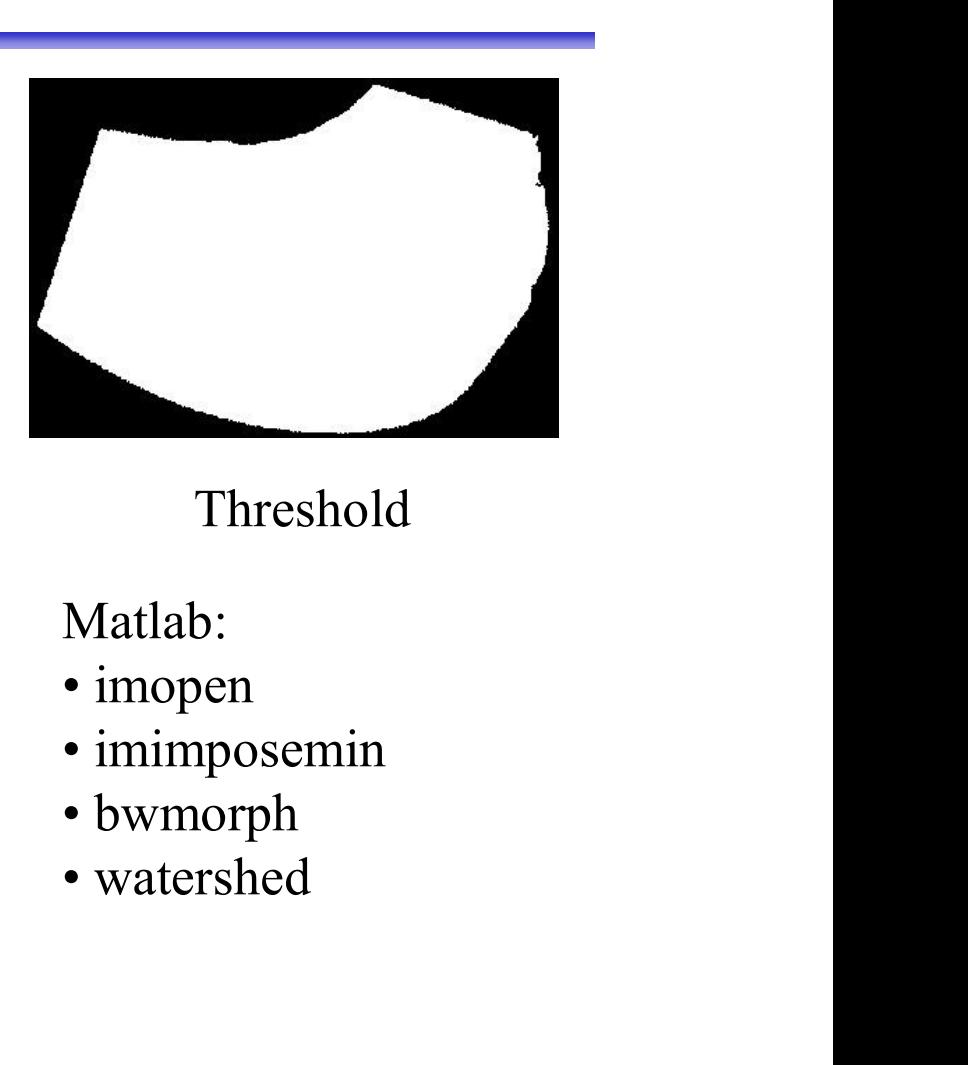

Original Opening Threshold

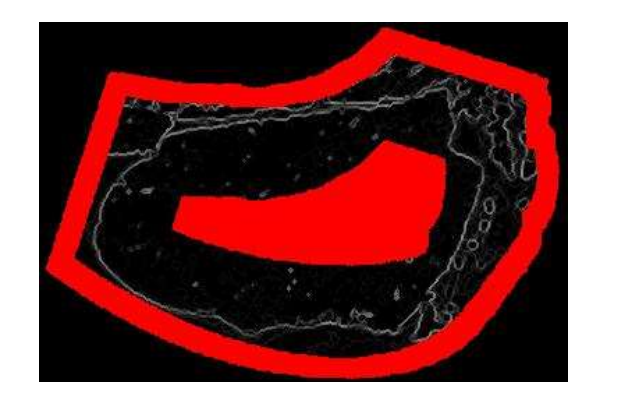

Find internal and external markers from gradient image

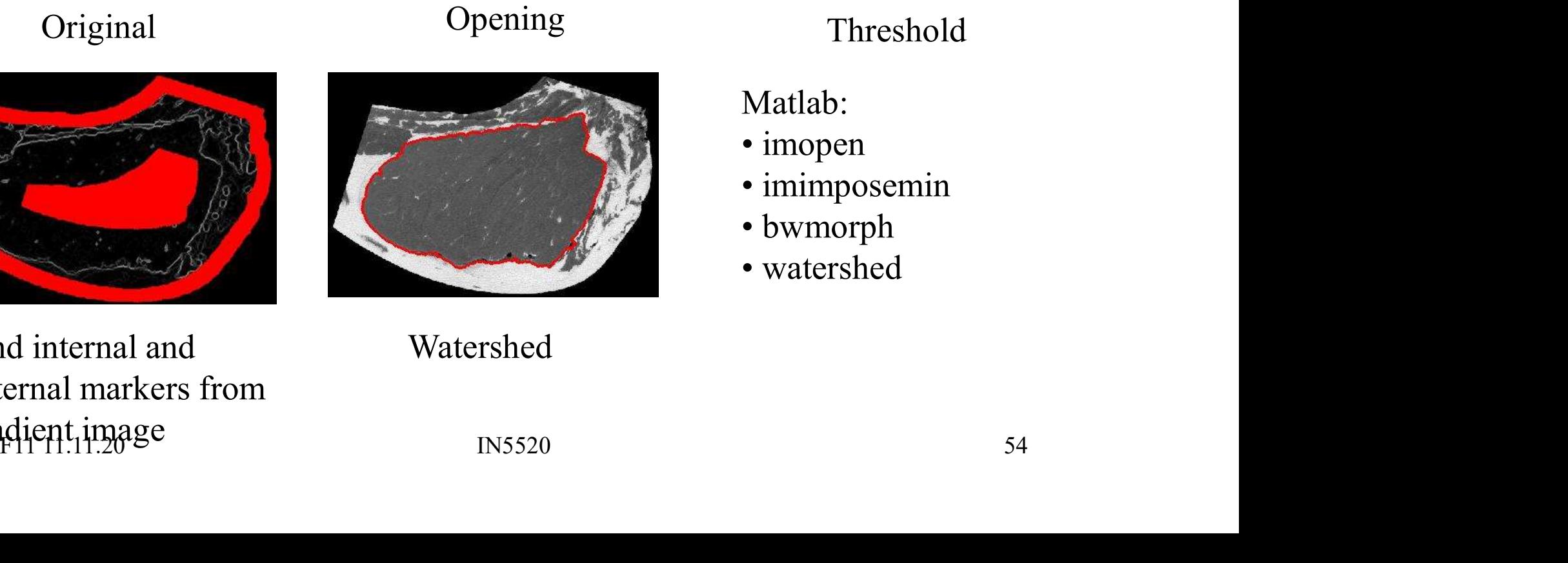

Watershed

Matlab:

- 
- 
- 
- 

### Σ: Watershed

### • Advantages :

- 
- $\Sigma: \text{Watershed}$ <br>
Matershed<br>
A gives connected components<br>
A priori information can be implemented in the<br>
using markers <sup>2</sup> Matershed<br>Advantages :<br>- Gives connected components<br>- A priori information can be implemented in the method using markers using markers Mantages:<br>
- Gives connected components<br>
- A priori information can be implemented in the met<br>
using markers<br>
- Often needs preprocessing to work well<br>
- Fragmentation or "over-segmentation" can be a pro Advantages :<br>
— Gives connected components<br>
— A priori information can be implemented in the method<br>
using markers<br>
Disadvantages :<br>
— Often needs preprocessing to work well<br>
— Fragmentation or "over-segmentation" can be a

### • Disadvantages :

- 
- **Disadvantages :**<br>
 Often needs preprocessing to work well<br>
 Fragmentation or "over-segmentation" can be a problem<br>
F11 11.11.20 IN5520 55

### Segmentation by motion

- **Segmentation by motion**<br>• In video surveillance one of the main tasks is to<br>segment foreground objects from the background<br>scene to detect moving objects. segment foreground objects from the background scene to detect moving objects. • In video surveillance one of the main tasks is to<br>
• In video surveillance one of the main tasks is to<br>
segment foreground objects from the background<br>
scene to detect moving objects.<br>
• The background may have a lot of movideo surveillance one of the main tasks is to<br>regment foreground objects from the backgrou<br>cene to detect moving objects.<br>The background may have a lot of natural<br>movements and changes<br>— (moving trees, snow, sun, shadow • In video surveillance one of the main tasks is to<br>segment foreground objects from the background<br>scene to detect moving objects.<br>• The background may have a lot of natural<br>movements and changes<br>– (moving trees, snow, sun egment foreground objects from<br>cene to detect moving objects.<br>The background may have a lot of<br>movements and changes<br>— (moving trees, snow, sun, shadows e<br>Aotion detection may be restricted<br>— to avoid moving trees etc.
- movements and changes <ul>\n<li> The background may have a lot of natural movements and changes\n <ul>\n<li> (moving trees, snow, sun, shadows etc)</li>\n</ul>\n</li>\n<li> Motion detection may be restricted to given ROI\n <ul>\n<li> to avoid moving trees etc.</li>\n</ul>\n</li>\n<li> F11 11.11.20</li>\n<li> IN5520</li>\n<li> S6</li>\n</ul>
	-
- -

# Difference images **Difference images**<br>• Thresholding intensity differences between frames:<br> $d_{u}(x, y) = \begin{cases} 1 & \text{if } |f(x, y, t_i) - f(x, y, t_j)| > T \end{cases}$

\n- \n**Difference images**\n
	\n- \n Thresholding intensity differences between frames:\n 
	$$
	d_{ij}(x, y) =\n \begin{cases}\n 1 & \text{if } |f(x, y, t_i) - f(x, y, t_j)| > T \\
	 0 & \text{otherwise}\n \end{cases}
	$$
	\n
	\n- \n Images must be of same size, co-registered, same lighting, ...  
	\n - Clean up small objects in  $d_{ij}$ , caused by noise.\n
	\n- \n Possible to accumulate counts of differences per pixel (ADI's).\n
	\n- \n Background subtraction:\n
		\n- \n Estimate the background image (per pixel) by computing the mean and variance of the n previous time frames at pixel  $(x, y)$ .\n
		\n\n
	\n\n
\n

- 
- 
- 
- 
- Firesholding intensity differences between frames:<br>  $d_y(x, y) = \begin{cases} 1 & \text{if } |f(x, y, t_i) f(x, y, t_j)| > T \\ 0 & \text{otherwise} \end{cases}$ <br>  $-$  Images must be of same size, co-registered, same lighting, ...<br>  $-$  Clean up small objects in  $d_{ij}$ , cause mean and variance of the n previous time frames at pixel (x,y).  $d_y(x, y) = \begin{cases} 1 & if \left| f(x, y, t_i) - f(x, y, t_j) \right| > T \\ 0 & otherwise \end{cases}$ <br>
- Images must be of same size, co-registered, same lighting, ...<br>
- Clean up small objects in  $d_{ij}$ , caused by noise.<br>
- Possible to accumulate counts of differences  $u_{ij}(x, y) = \begin{cases} 0 & otherwise \end{cases}$ <br>
- Images must be of same size, co-registered, same lighting, ...<br>
- Clean up small objects in d<sub>ij</sub>, caused by noise.<br>
- Possible to accumulate counts of differences per pixel (ADI's).<br>
3ackgrou - Clean up small objects in  $d_{ij}$ , caused by noise.<br>
- Possible to accumulate counts of differences per pixel (ADI's).<br>
Background subtraction:<br>
- Estimate the background image (per pixel) by computing the<br>
mean and vari
	-
	- previous frames. This eliminates slow trends.

### Learning goals - segmentation Learning goals - segmentatio<br>• Fundamentals of segmentation (10.1) is important.<br>• Basic edge and line detection (10.2) must be known. Learning goals - segmentation<br>• Fundamentals of segmentation (10.1) is important.<br>• Basic edge and line detection (10.2) must be known.<br>• Thresholding (10.3) is assumed known. **Learning goals - segmention**<br>• Fundamentals of segmentation (10.1) is important<br>• Basic edge and line detection (10.2) must be known.<br>• Thresholding (10.3) is assumed known.<br>• Region growing and split-and-merge is not tri **Learning goals - segmentatio**<br>• Fundamentals of segmentation (10.1) is important.<br>• Basic edge and line detection (10.2) must be known.<br>• Thresholding (10.3) is assumed known.<br>• Region growing and split-and-merge is not t • Fundamentals of segmentation (10.1) is important.<br>• Basic edge and line detection (10.1) is important.<br>• Basic edge and line detection (10.2) must be known.<br>• Thresholding (10.3) is assumed known.<br>• Region growing and sp

- 
- 
- 
- 
- 
- Fundamentals of segmentation (10.1) is important.<br>• Basic edge and line detection (10.2) must be known.<br>• Thresholding (10.3) is assumed known.<br>• Region growing and split-and-merge is not trivial.<br>• Morphological watersh • Fundamentals of segmentation (10.1) is important.<br>
• Basic edge and line detection (10.2) must be known.<br>
• Thresholding (10.3) is assumed known.<br>
• Region growing and split-and-merge is not trivial.<br>
• Morphological wat • Region growing and split-and-merge is not trivial.<br>
• Morphological watersheds may be very effective.<br>
• Combining region- and edge-based methods is a good idea.<br>
• Do the exercises ("learning by programming") !<br>
• F11 1
-